#### ФЕДЕРАЛЬНОЕ АГЕНТСТВО ЖЕЛЕЗНОДОРОЖНОГО ТРАНСПОРТА

Федеральное государственное бюджетное образовательное учреждение высшего образования «Иркутский государственный университет путей сообщения» **Красноярский институт железнодорожного транспорта**  – филиал Федерального государственного бюджетного образовательного учреждения

высшего образования «Иркутский государственный университет путей сообщения» (КрИЖТ ИрГУПС)

УТВЕРЖДЕНА

приказом ректора от «31» мая 2019 г. № 379-1

# **Б1.О.20 Начертательная геометрия и компьютерная графика** рабочая программа дисциплины

Специальность – 23.05.06 Строительство железных дорог, мостов и транспортных тоннелей Специализация – Управление техническим состоянием железнодорожного пути Квалификация выпускника – инженер путей сообщения Форма и срок обучения – очная форма, 5 лет обучения; заочная форма, 6 лет обучения Кафедра-разработчик программы – Общепрофессиональные дисциплины

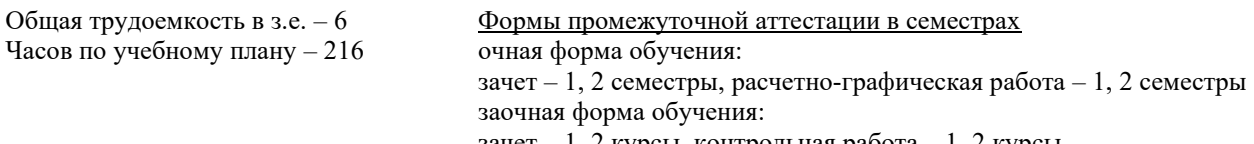

зачет – 1, 2 курсы, контрольная работа – 1, 2 курсы

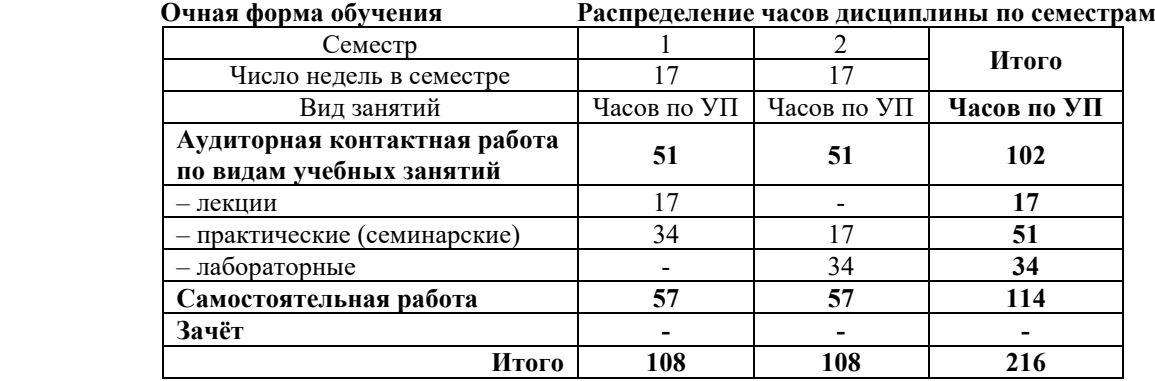

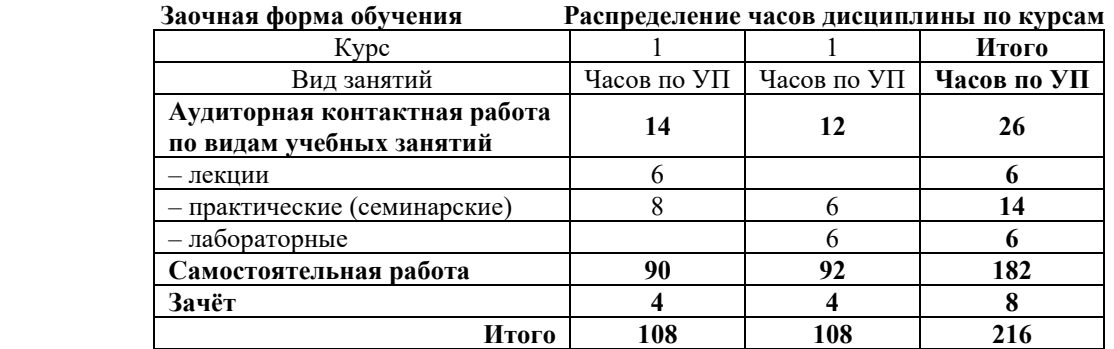

УП – учебный план.

#### КРАСНОЯРСК

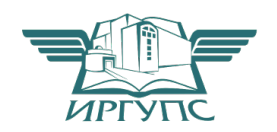

Подписант ФГБОУ ВО ИрГУПС Трофимов Ю.А. 00920FD815CE68F8C4CA795540563D259C с 07.02.2024 05:46 по 02.05.2025 05:46 GMT+03:00 Подпись соответствует файлу документа

Электронный документ выгружен из ЕИС ФГБОУ ВО ИрГУПС и соответствует оригиналу

Рабочая программа дисциплины разработана в соответствии с федеральным государственным образовательным стандартом высшего образования – специалитет по специальности 23.05.06 Строительство железных дорог, мостов и транспортных тоннелей, утверждённым приказом Минобрнауки России от 27.03.2018 г. № 218.

Программу составил: старший преподаватель Н.В. Стрикалова

Рабочая программа рассмотрена и одобрена для использования в учебном процессе на заседании кафедры «Общепрофессиональные дисциплины», протокол от «28» мая 2019 г. № 9.

Заведующий кафедрой*,* канд. физ.-мат. наук, доцент Ж.М. Мороз

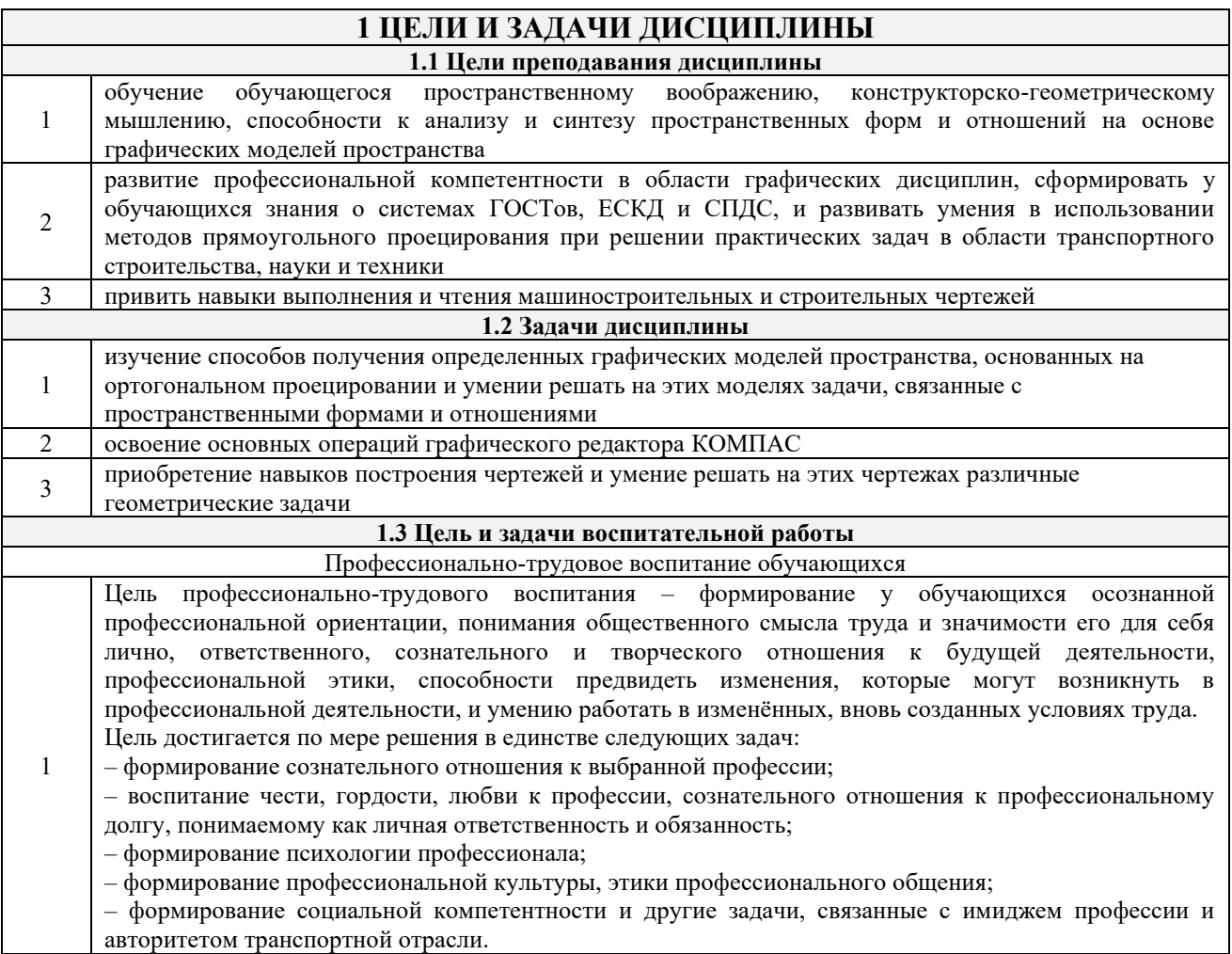

# **2 МЕСТО ДИСЦИПЛИНЫ В СТРУКТУРЕ ОПОП**

**2.1 Требования к предварительной подготовке обучающегося** Необходимыми условиями для освоения дисциплины «Начертательная геометрия и компьютерная графика» являются школьные знания по дисциплине «Математика».

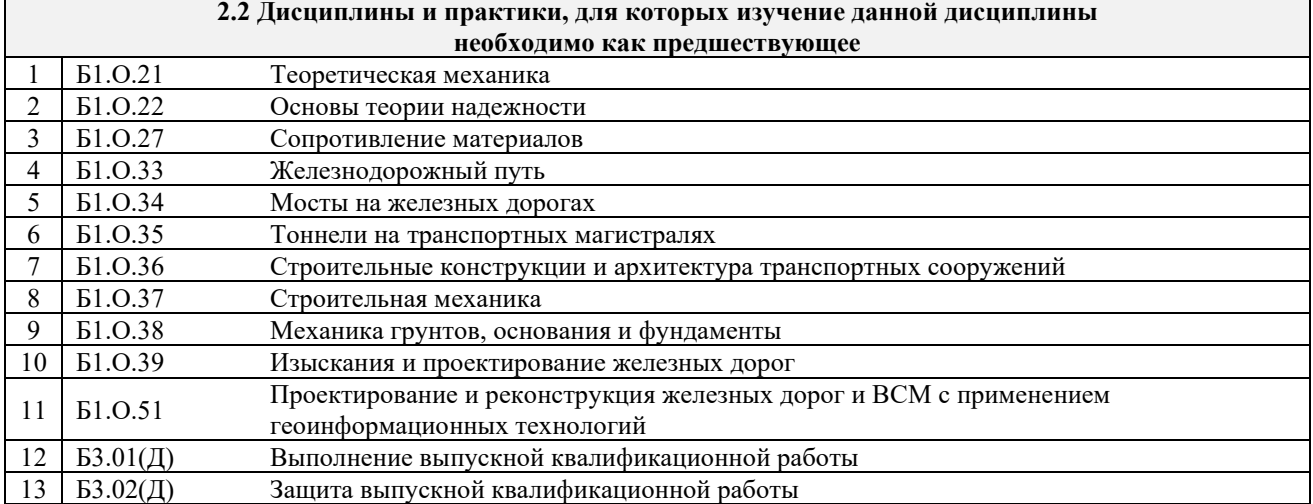

### **3 ПЛАНИРУЕМЫЕ РЕЗУЛЬТАТЫ ОБУЧЕНИЯ ПО ДИСЦИПЛИНЕ, СООТНЕСЕННЫЕ С ТРЕБОВАНИЯМИ К РЕЗУЛЬТАТАМ ОСВОЕНИЯ ОБРАЗОВАТЕЛЬНОЙ ПРОГРАММЫ**

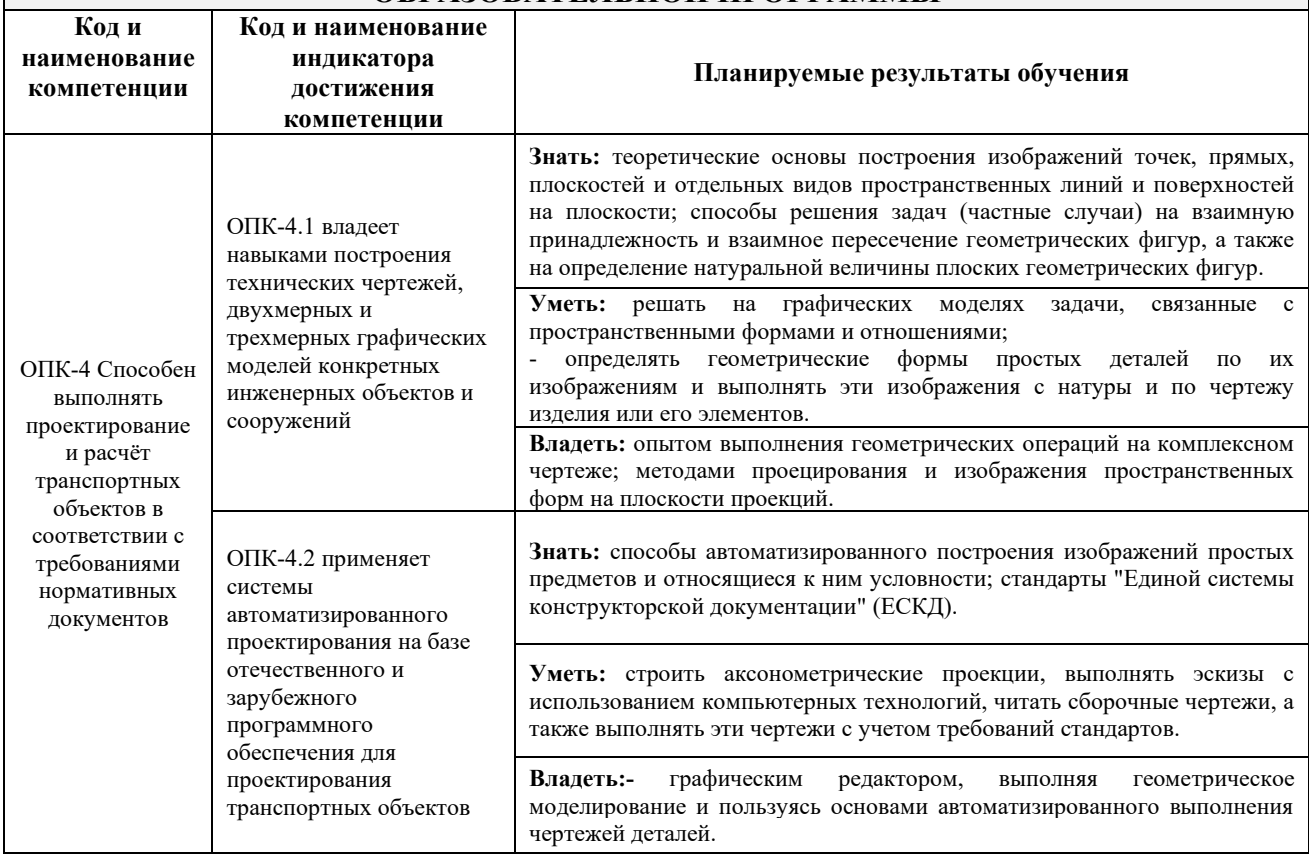

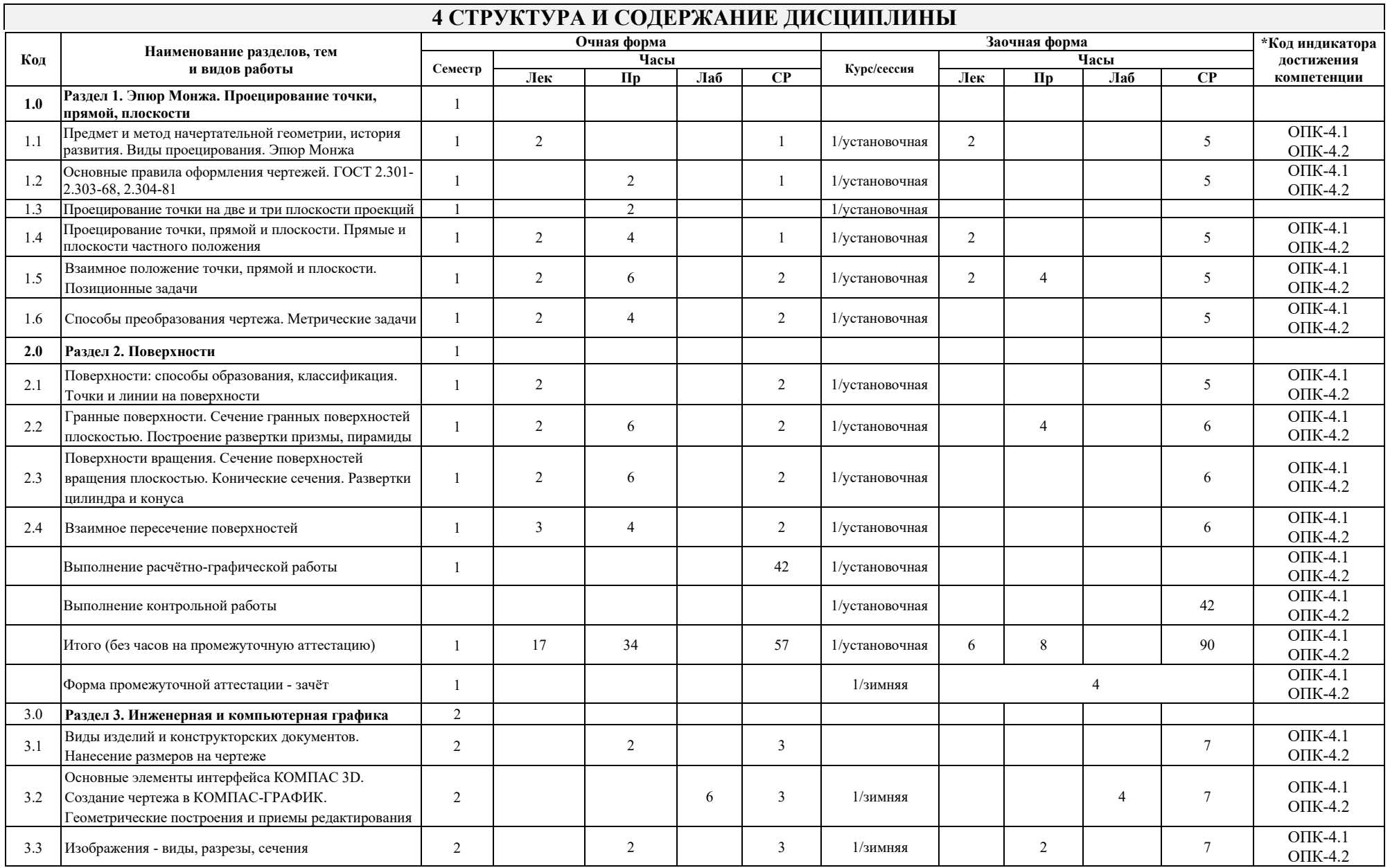

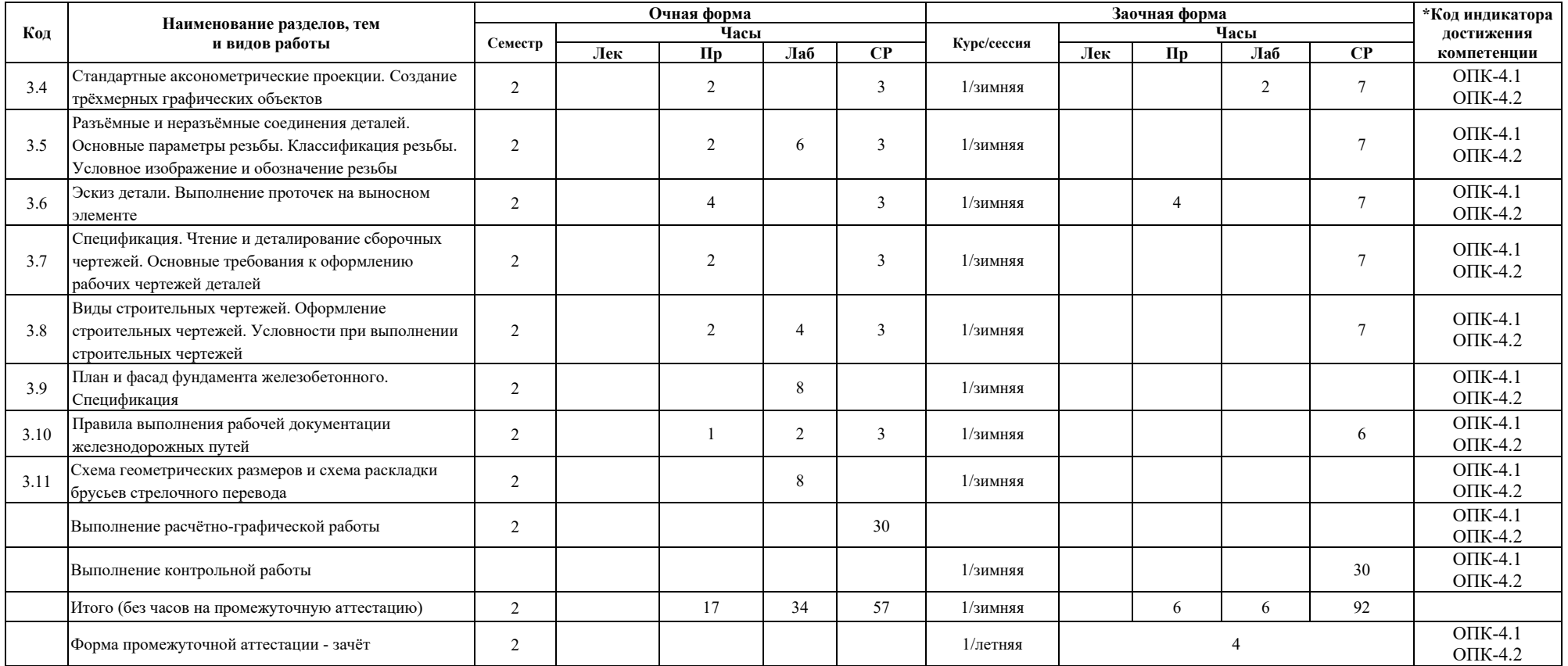

#### **5 ФОНД ОЦЕНОЧНЫХ СРЕДСТВ ДЛЯ ПРОВЕДЕНИЯ ТЕКУЩЕГО КОНТРОЛЯ УСПЕВАЕМОСТИ И ПРОМЕЖУТОЧНОЙ АТТЕСТАЦИИ ОБУЧАЮЩИХСЯ ПО ДИСЦИПЛИНЕ**

Фонд оценочных средств для проведения текущего контроля успеваемости и промежуточной аттестации по дисциплине: оформлен в виде приложения № 1 к рабочей программе дисциплины и размещен в электронной информационно-образовательной среде КрИЖТ ИрГУПС, доступной обучающемуся через его личный кабинет

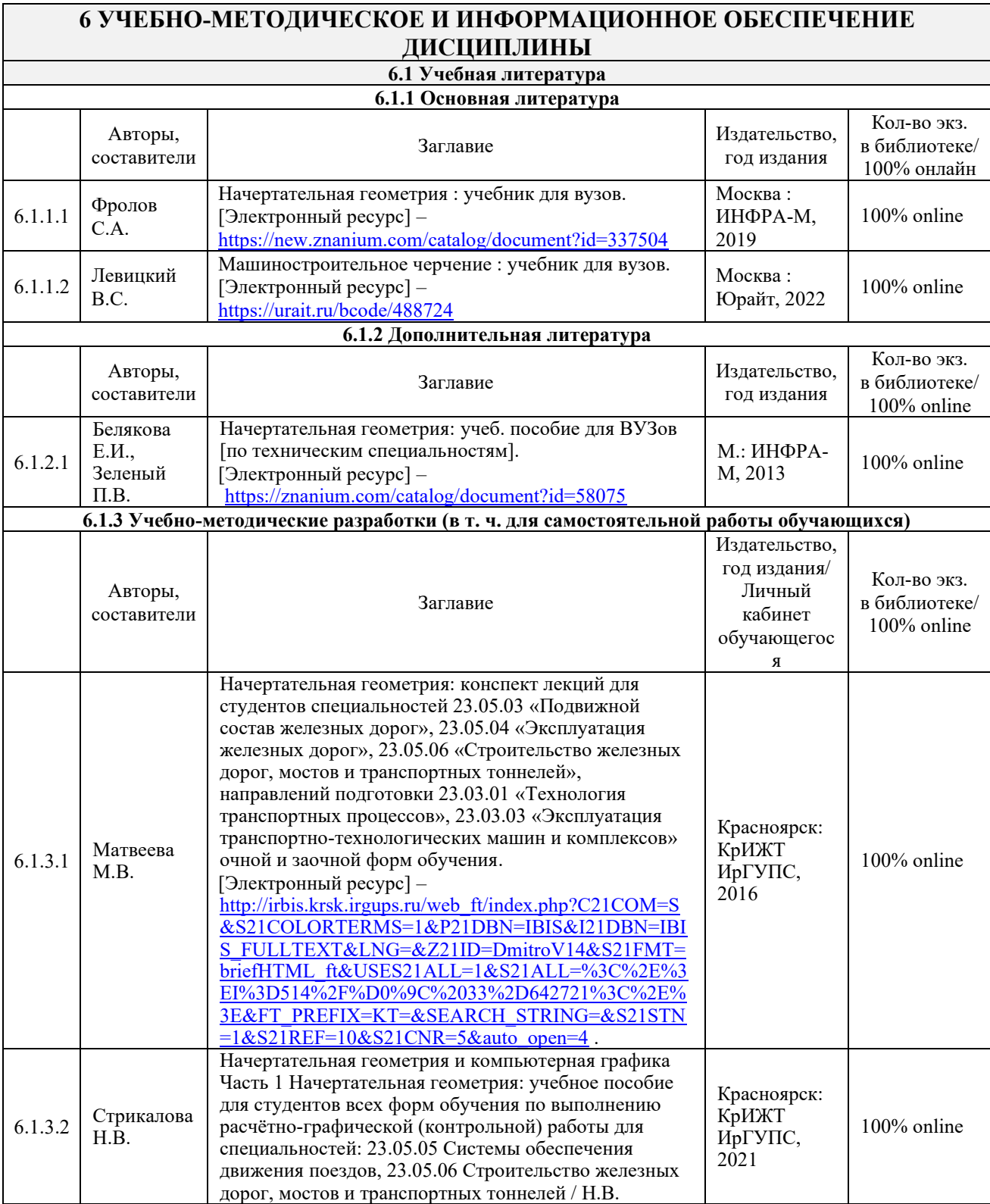

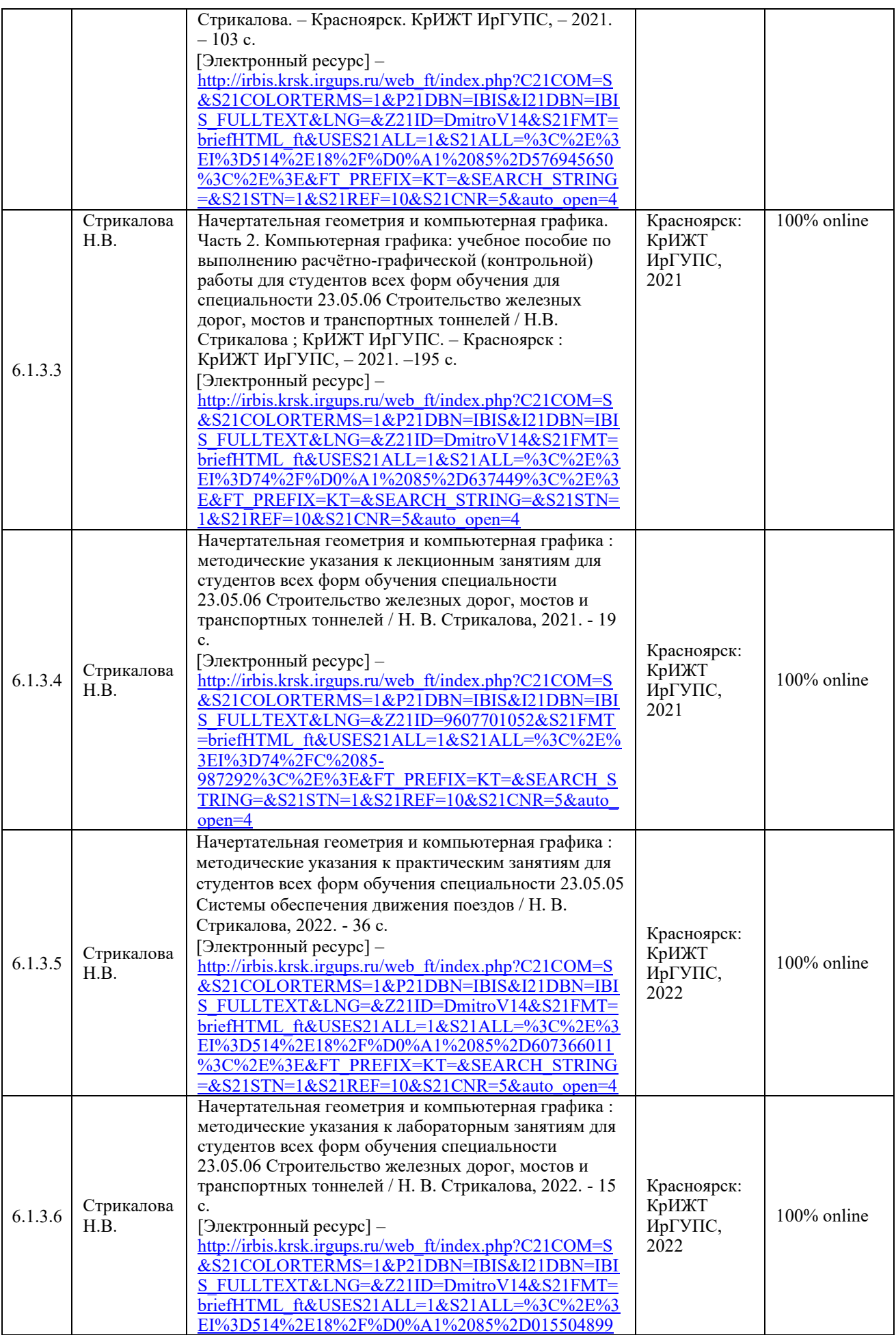

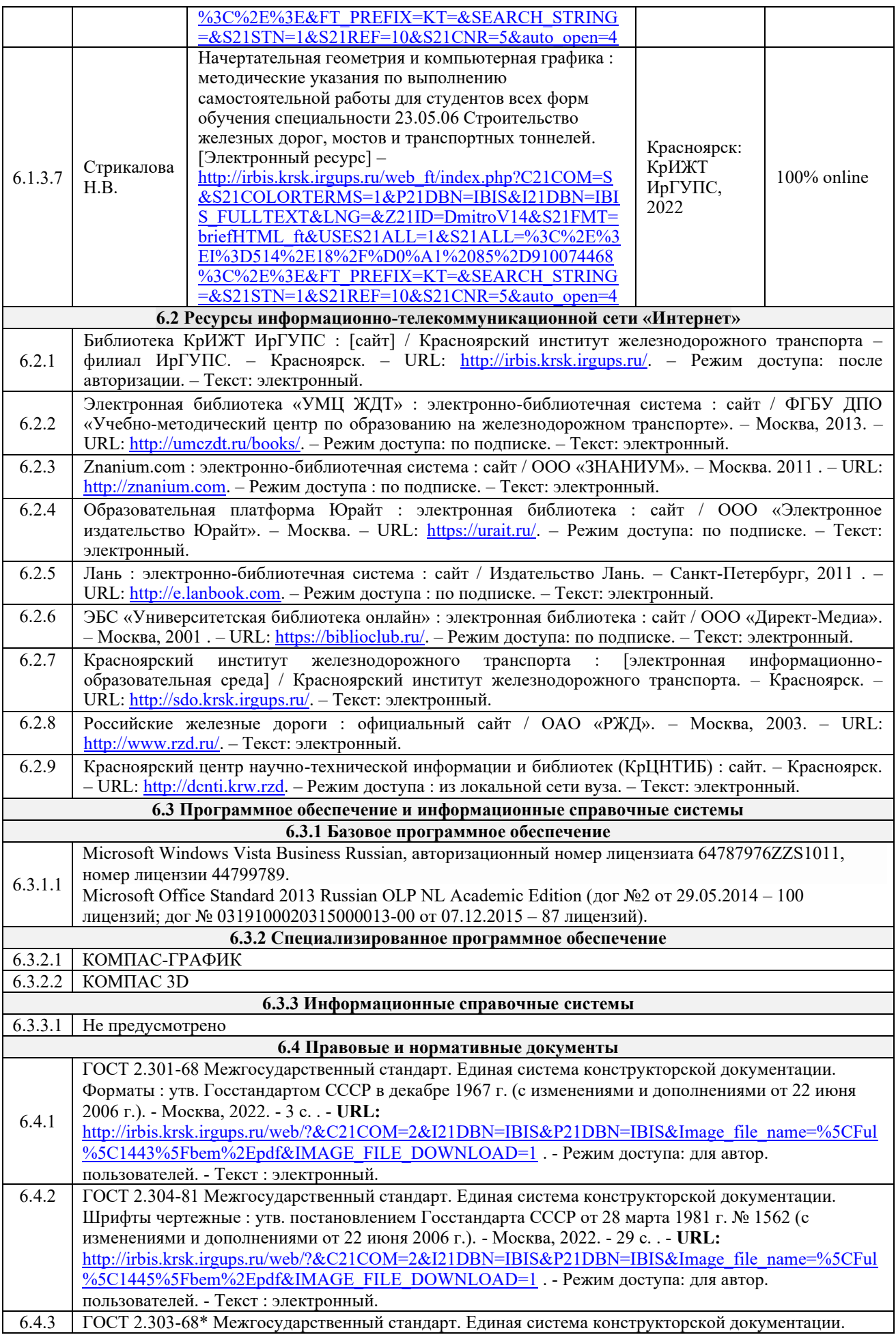

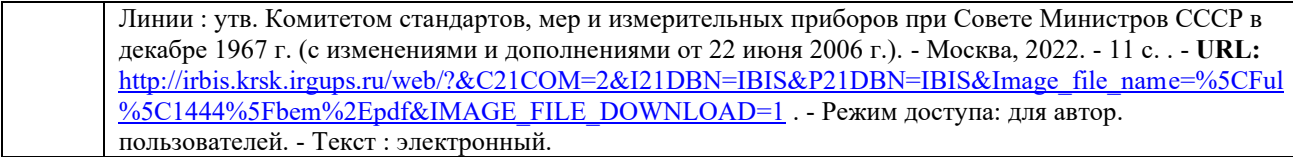

### **7 ОПИСАНИЕ МАТЕРИАЛЬНО-ТЕХНИЧЕСКОЙ БАЗЫ, НЕОБХОДИМОЙ ДЛЯ ОСУЩЕСТВЛЕНИЯ УЧЕБНОГО ПРОЦЕССА ПО ДИСЦИПЛИНЕ**

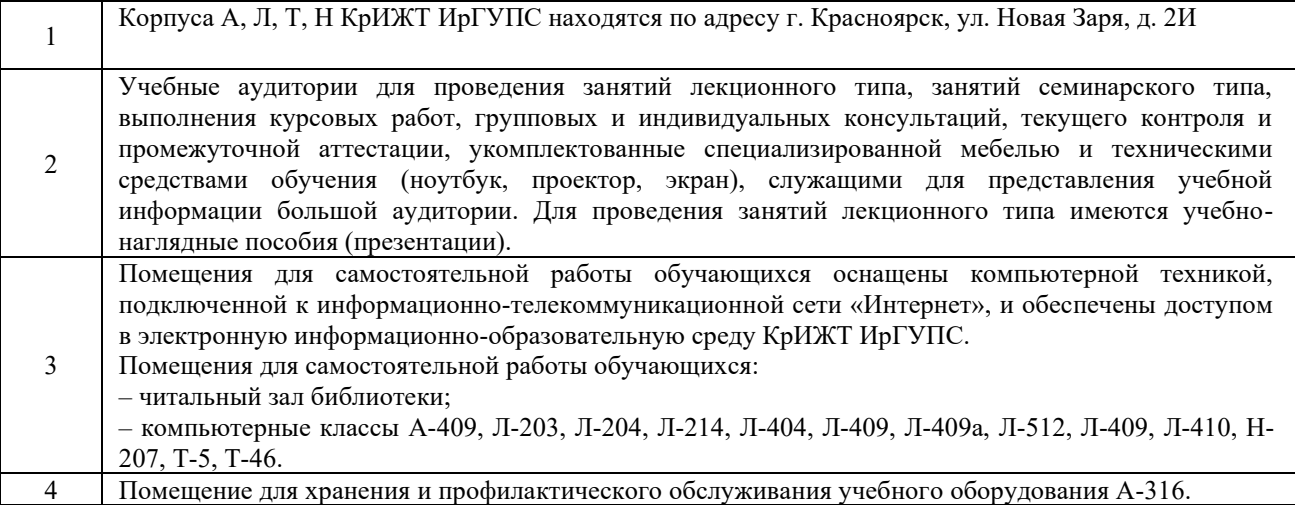

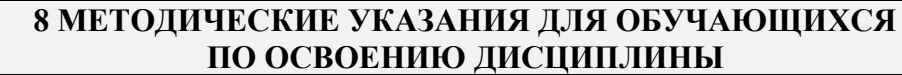

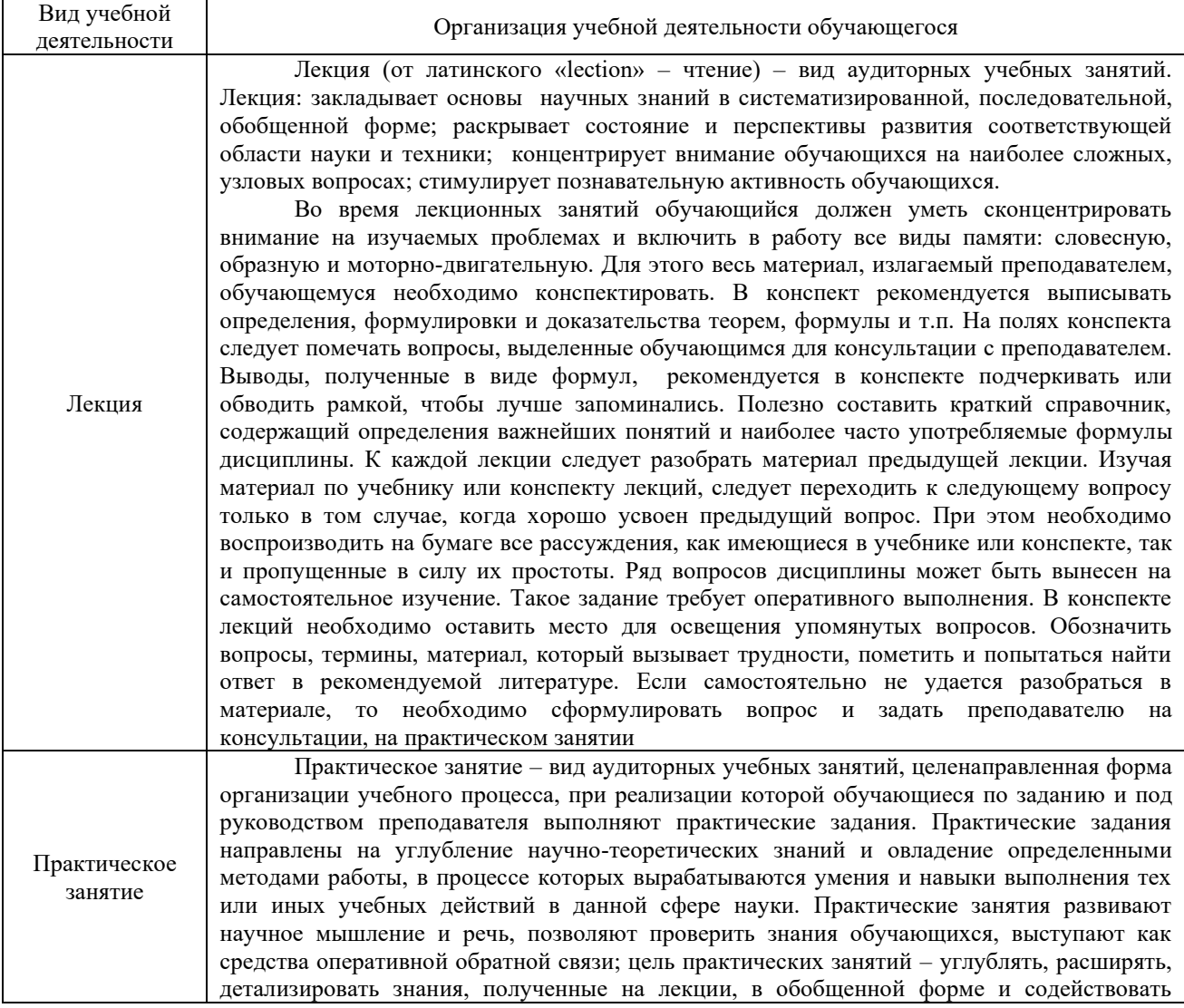

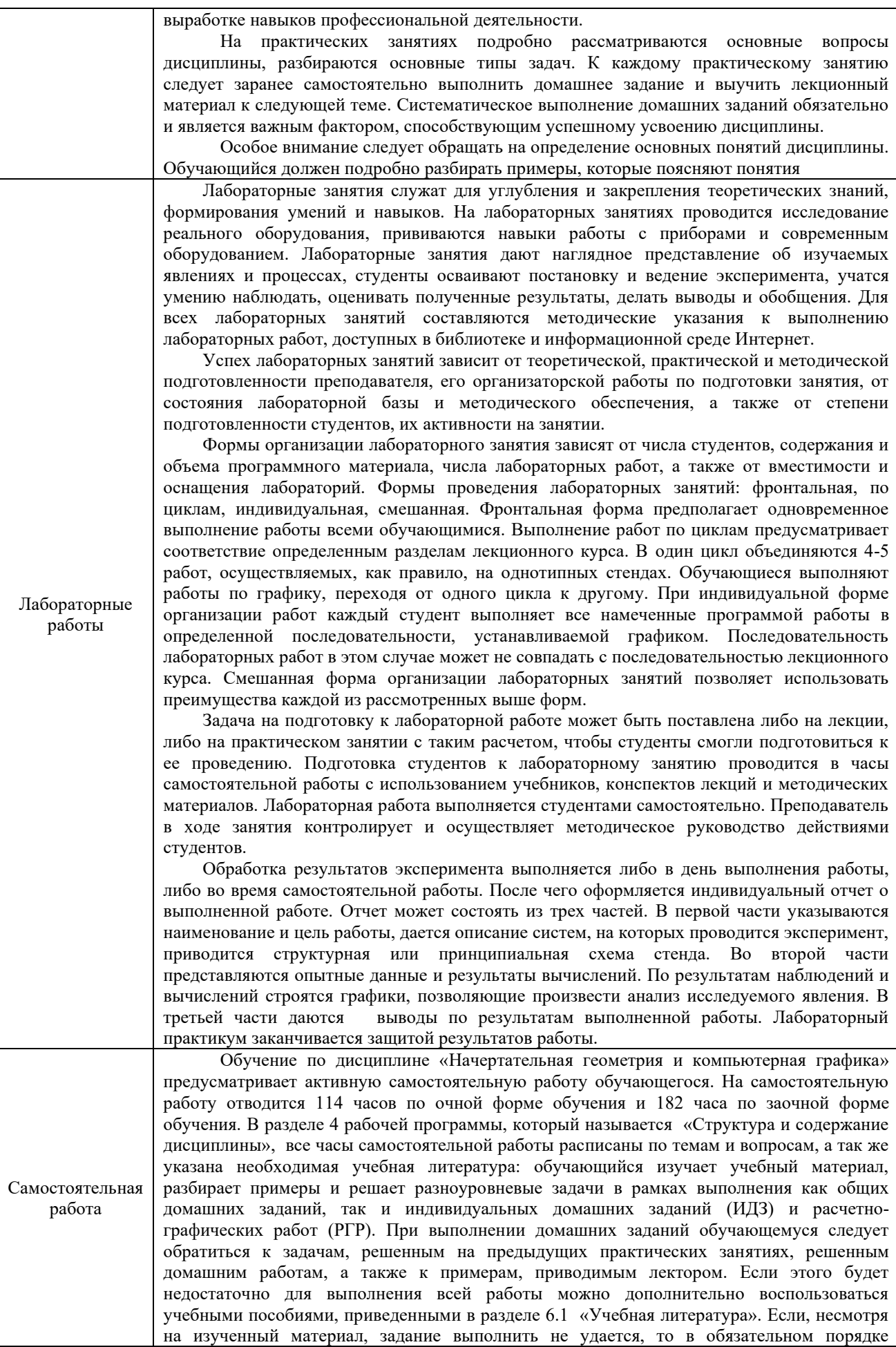

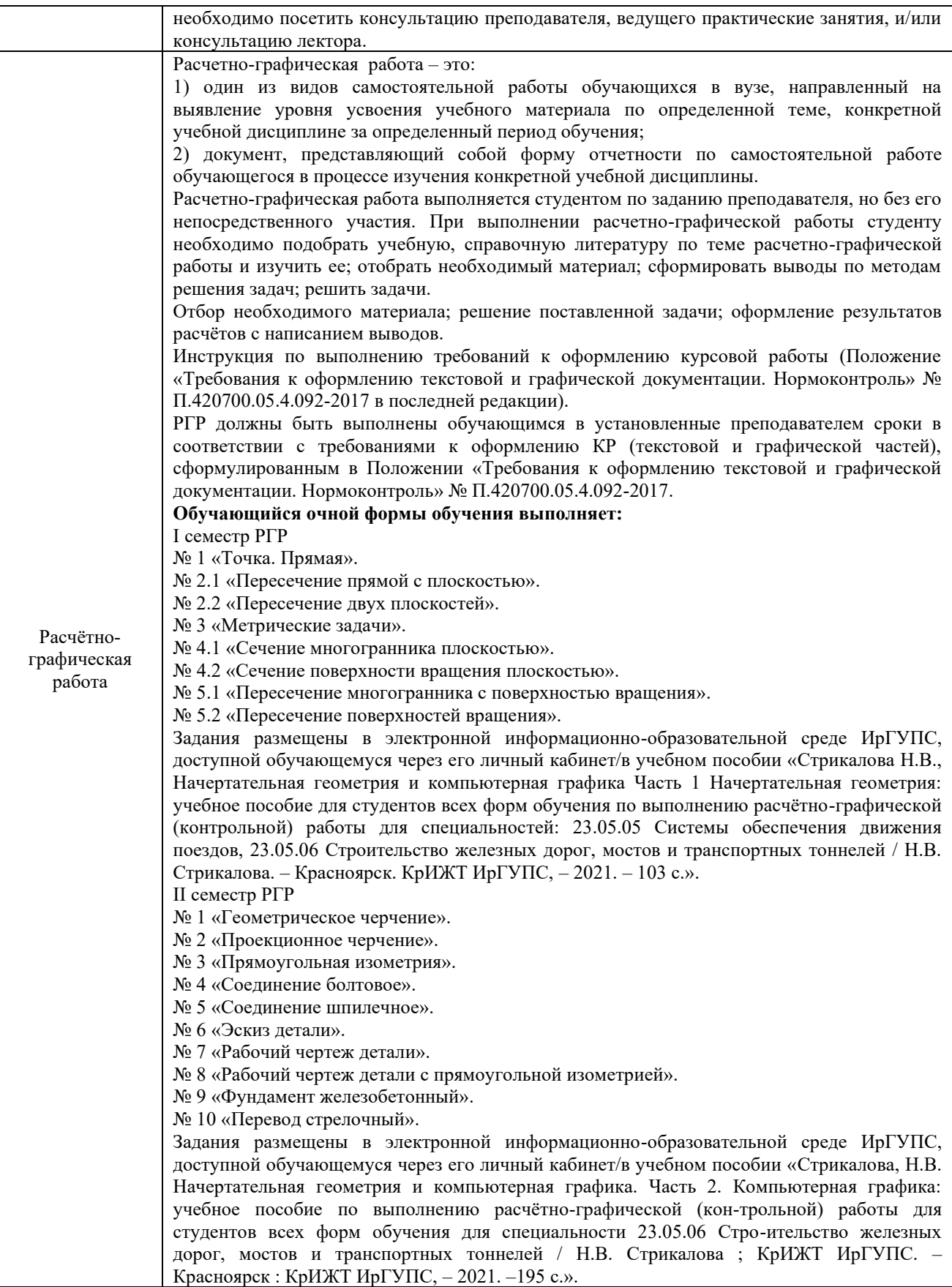

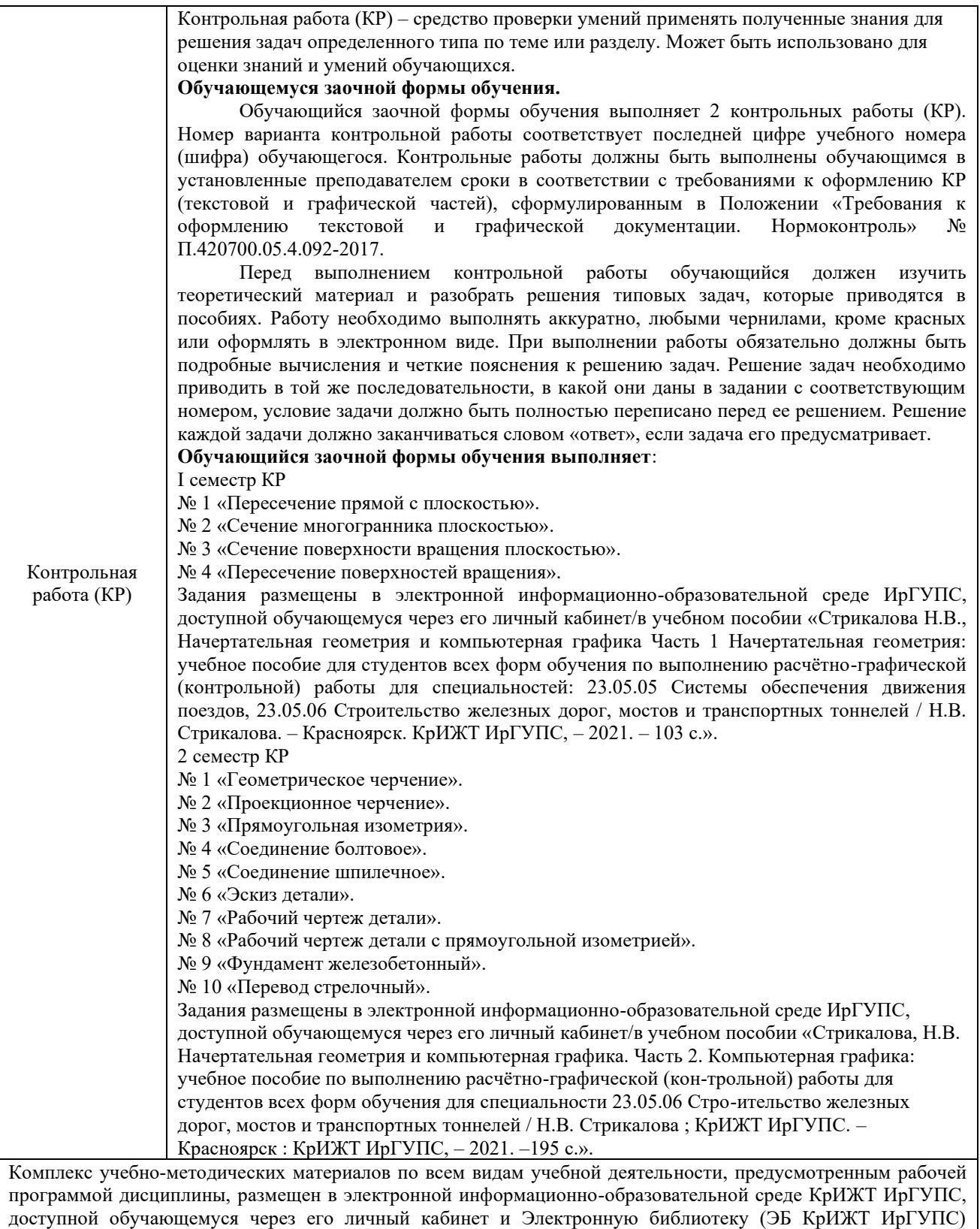

[http://irbis.krsk.irgups.ru](http://irbis.krsk.irgups.ru/).

**Приложение 1 к рабочей программе по дисциплине Б1.О.20 «Начертательная геометрия и компьютерная графика»**

# **ФОНД ОЦЕНОЧНЫХ СРЕДСТВ для проведения текущего контроля успеваемости и промежуточной аттестации по дисциплине Б1.О.20 «Начертательная геометрия и компьютерная графика»**

Фонд оценочных средств (ФОС) является составной частью нормативнометодического обеспечения системы оценки качества освоения обучающимися образовательной программы.

Фонд оценочных средств предназначен для использования обучающимися, преподавателями, администрацией Университета, а также сторонними образовательными организациями для оценивания качества освоения образовательной программы и уровня сформированности компетенций у обучающихся.

Задачами ФОС являются:

– оценка достижений обучающихся в процессе изучения дисциплины;

– обеспечение соответствия результатов обучения задачам будущей профессиональной деятельности через совершенствование традиционных и внедрение инновационных методов обучения в образовательный процесс;

– самоподготовка и самоконтроль обучающихся в процессе обучения.

Фонд оценочных средств сформирован на основе ключевых принципов оценивания: валидность, надежность, объективность, эффективность.

Для оценки уровня сформированности компетенций используется трехуровневая система:

– минимальный уровень освоения, обязательный для всех обучающихся по завершению освоения образовательной программы; дает общее представление о виде деятельности, основных закономерностях функционирования объектов профессиональной деятельности, методов и алгоритмов решения практических задач;

– базовый уровень освоения, превышение минимальных характеристик сформированности компетенций; позволяет решать типовые задачи, принимать профессиональные и управленческие решения по известным алгоритмам, правилам и методикам;

– высокий уровень освоения, максимально возможная выраженность характеристик компетенций; предполагает готовность решать практические задачи повышенной сложности, нетиповые задачи, принимать профессиональные и управленческие решения в условиях неполной определенности, при недостаточном документальном, нормативном и методическом обеспечении.

### **2. Перечень компетенций, в формировании которых участвует дисциплина.**

### **Программа контрольно-оценочных мероприятий. Показатели оценивания компетенций, критерии оценки**

Дисциплина «Начертательная геометрия и компьютерная графика» участвует в формировании компетенции:

ОПК-4 Способен выполнять проектирование и расчет транспортных объектов в соответствии с требованиями нормативных документов

# **Программа контрольно-оценочных мероприятий за период изучения дисциплины для очной формы обучения**

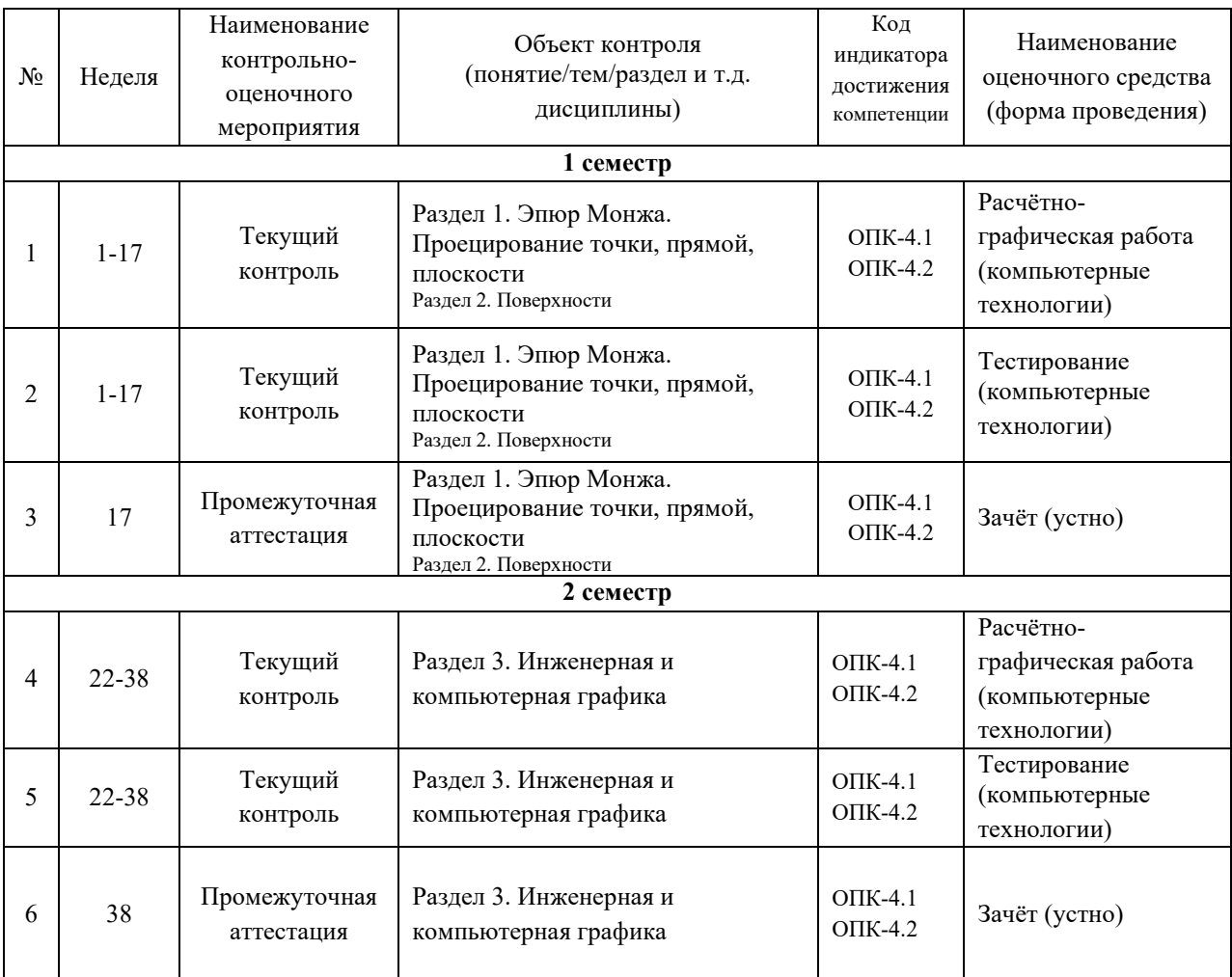

### **Программа контрольно-оценочных мероприятий за период изучения дисциплины для заочной формы обучения**

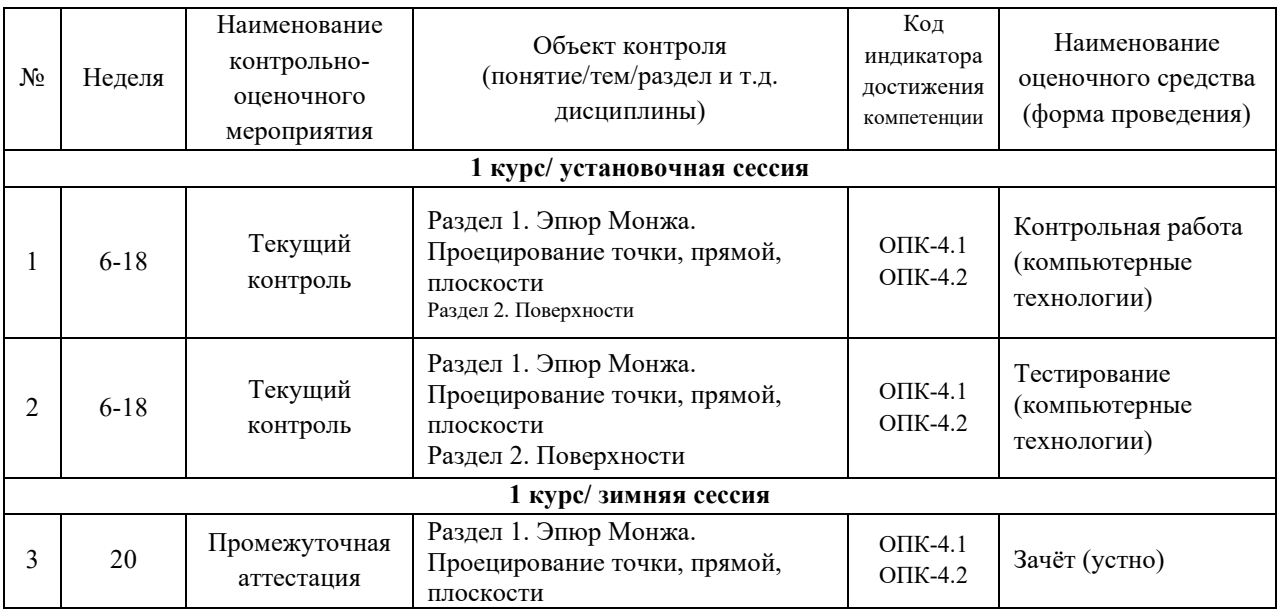

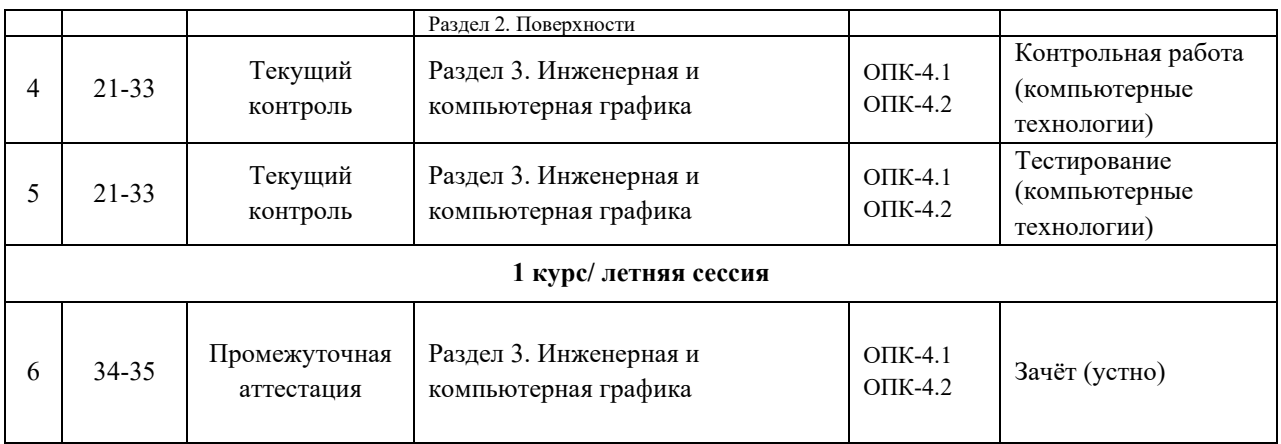

# **2 Описание показателей и критериев оценивания компетенций на различных этапах их формирования, описание шкал оценивания**

Контроль качества освоения дисциплины включает в себя текущий контроль успеваемости и промежуточную аттестацию. Текущий контроль успеваемости и промежуточная аттестация обучающихся проводятся в целях установления соответствия достижений обучающихся поэтапным требованиям образовательной программы к результатам обучения и формирования компетенций.

Текущий контроль успеваемости – основной вид систематической проверки знаний, умений, навыков обучающихся. Задача текущего контроля – оперативное и регулярное управление учебной деятельностью обучающихся на основе обратной связи и корректировки. Результаты оценивания учитываются в виде средней оценки при проведении промежуточной аттестации.

Для оценивания результатов обучения используется четырех балльная шкала: «отлично», «хорошо», «удовлетворительно», «неудовлетворительно» и/или двухбалльная шкала: «зачтено», «не зачтено».

Перечень оценочных средств, используемых для оценивания компетенции ОПК-4 на первом этапе ее формирования при изучении дисциплины Б1.О.20 «Начертательная геометрия и компьютерная графика», а также краткая характеристика этих средств приведены в таблице.

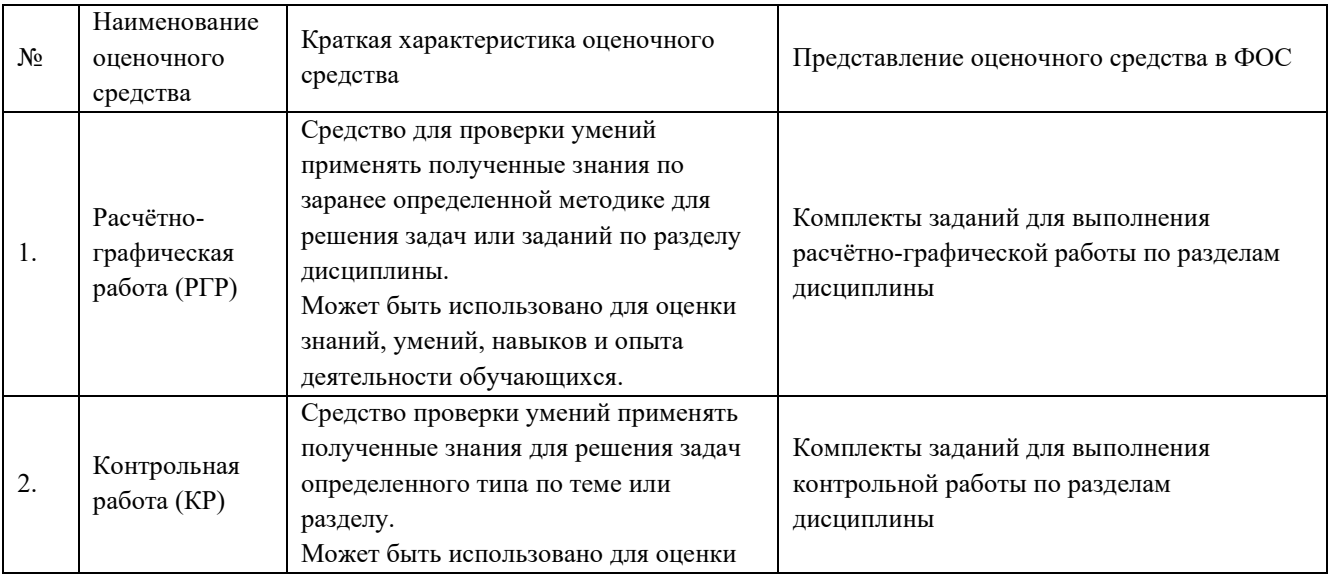

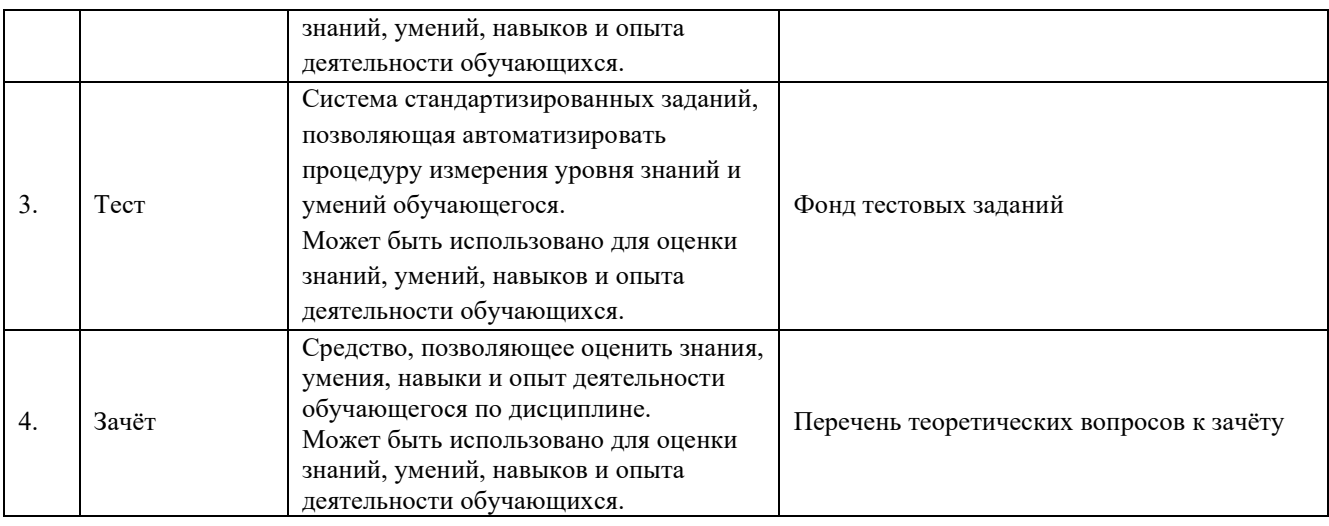

### **Критерии и шкалы оценивания компетенций в результате изучения дисциплины Б1.О.20 «Начертательная геометрия и компьютерная графика» при проведении промежуточной аттестации в форме зачёта, а также шкала для оценивания уровня освоения компетенции ОПК-4**

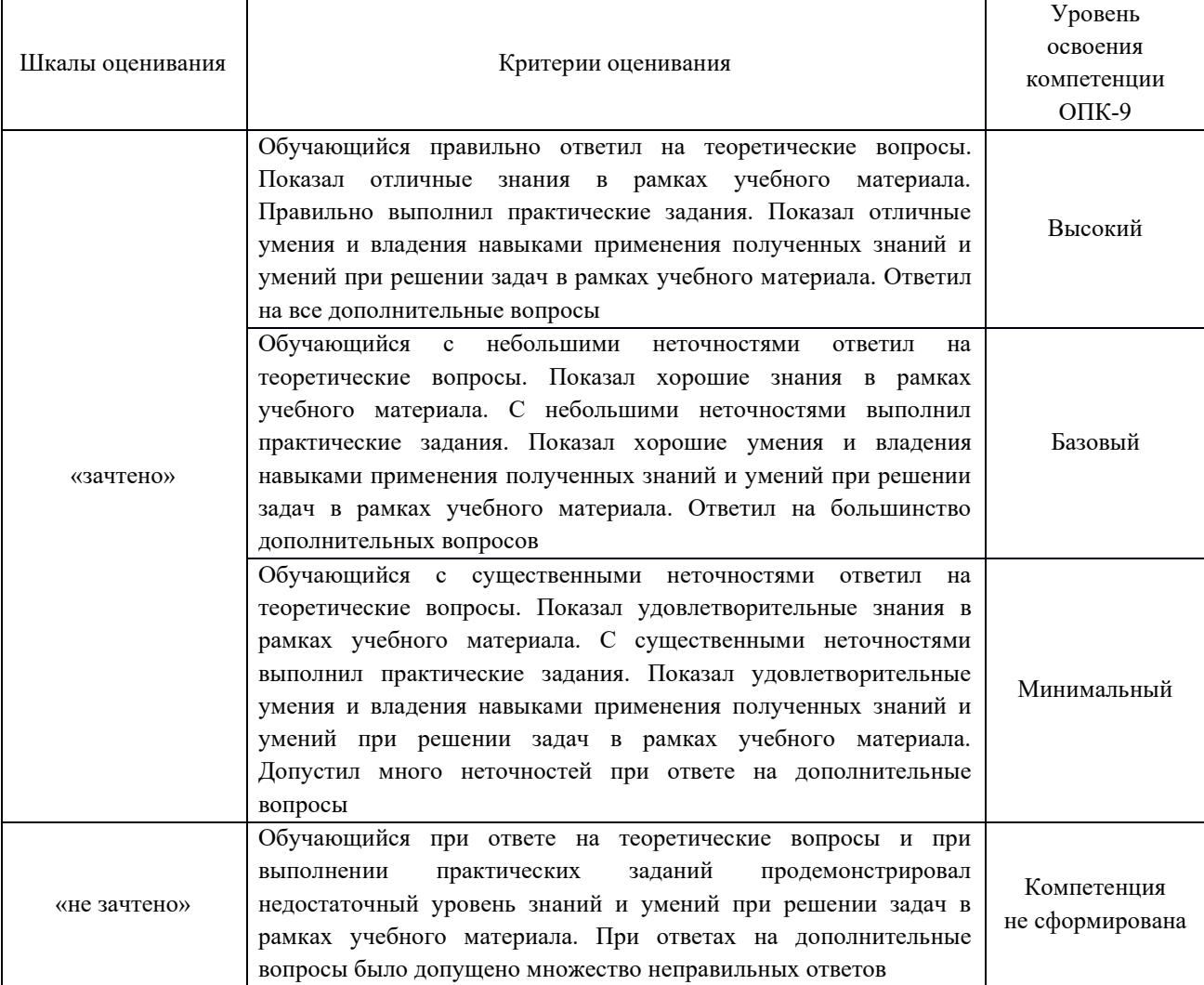

# **Критерии и шкалы оценивания результатов обучения при проведении текущего контроля успеваемости**

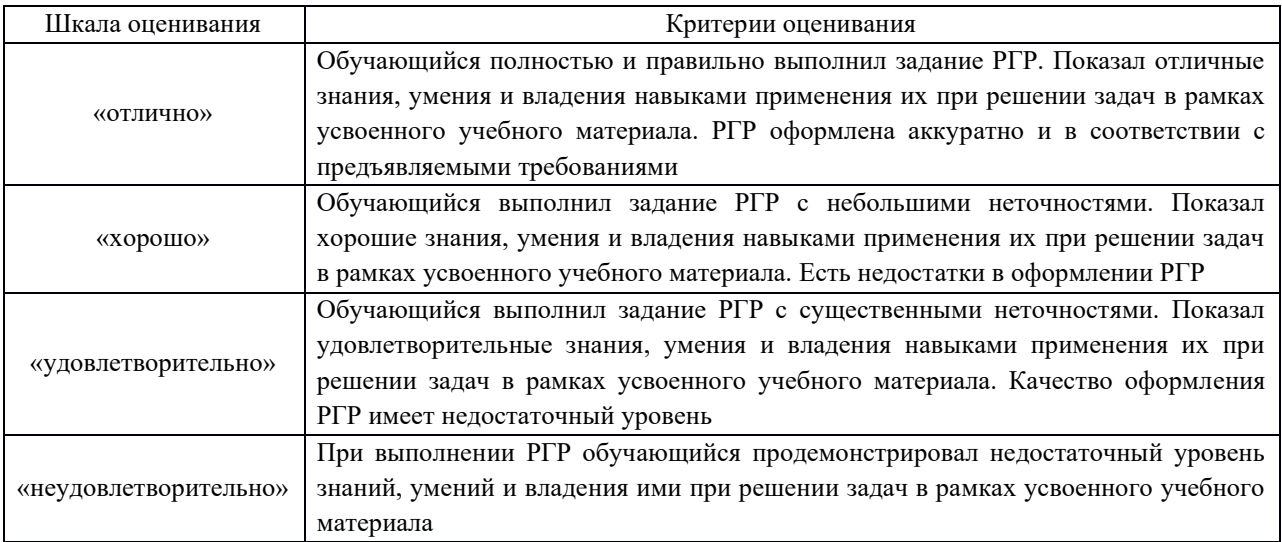

# Расчетно-графическая работа (РГР)

### Контрольная работа (КР)

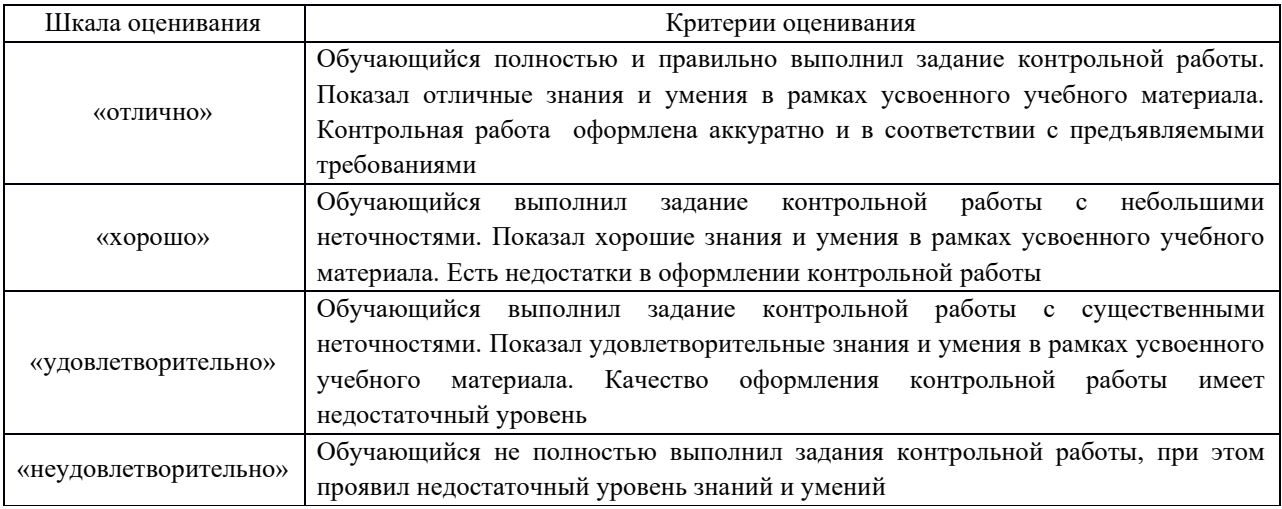

#### Тестирование

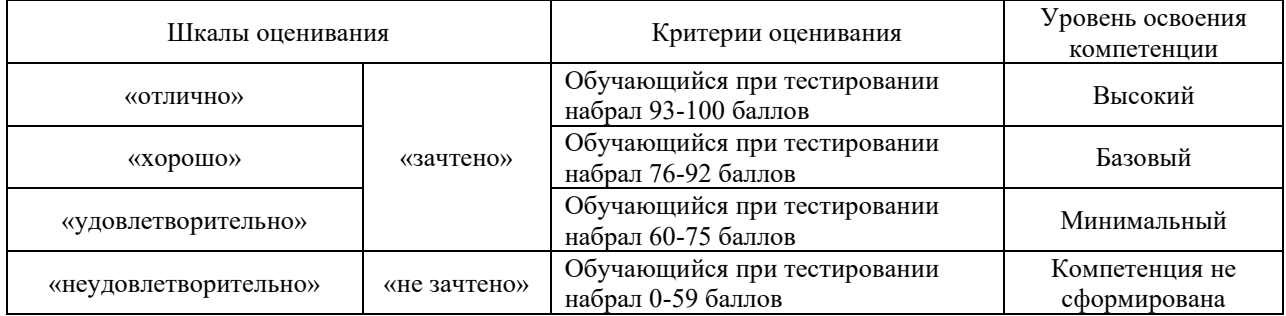

# **3 Типовые контрольные задания или иные материалы, необходимые для оценки знаний, умений, навыков и опыта деятельности, характеризующих этапы формирования компетенции ОПК-4 в процессе освоения образовательной программы**

#### **3.1 Типовые задания расчетно-графической работы (РГР) и контрольной работы (КР) – первый семестр**

Варианты РГР (30 вариантов по каждой теме) выложены в электронной информационно-образовательной среде ИрГУПС, доступной обучающемуся через его личный кабинет.

Ниже приведены образцы типовых вариантов заданий расчетно-графической работы по темам, предусмотренным рабочей программой дисциплины Б1.О.20 «Начертательная геометрия и компьютерная графика».

> Образец типового задания расчетно-графической работы по теме «Титульный лист»

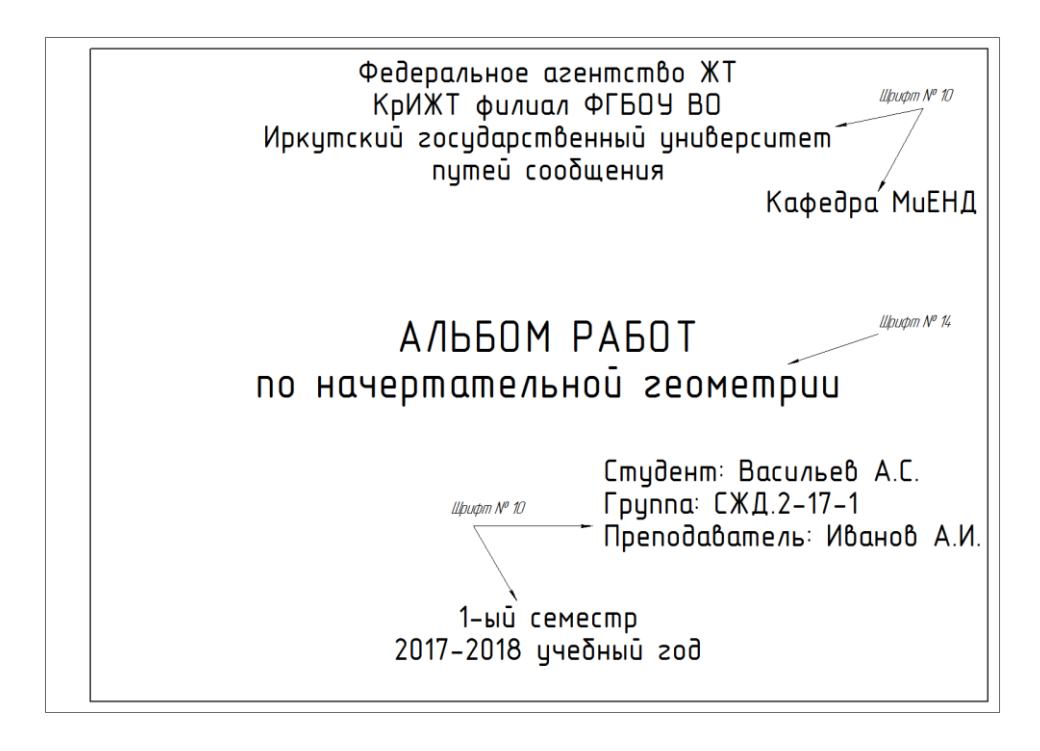

Образец типового варианта задания 1 РГР по теме «Точка. Прямая»

Задана прямая АВ координатами точек: А /145,25,50/, B /25,95,90/.

1. Построить точку С, расположенную относительно точки А правее на 50мм, дальше на 15мм, и выше на 30 мм.

2. Построить точку D, расположенную относительно точки С правее на 60мм, ближе на 25мм и ниже на 50мм.

3. Через точку D провести прямую DF, параллельную прямой АВ.

4. Через точку С провести прямую СЕ, параллельную плоскости П <sub>1</sub> , и пересекающую прямую АВ. Назвать эту прямую и записать ее натуральную величину.

5. Определить взаимное положение прямых АВ и СD и доказать это на чертеже.

6. Разделить прямую АВ точкой К в отношении АК:КВ=3:2.

7. Пересечь прямую АВ горизонтально-проецирующей прямой MN. Координаты точек Е, F, M, N взять произвольно.

> Образец типового варианта задания 2.1 РГР и задания 1 КР по теме «Пересечение прямой с плоскостью»

Построить точку пересечения прямой с плоскостью, заданной координатами точек. Определить видимость прямой относительно плоскости на всех проекциях. Задание выполняется в трех проекциях на чертежной бумаге формата А3 в масштабе 1:1.

Плоскость и прямая задаются координатами точек А, В, С и D, E. Координаты точек выбираются в соответствии с вариантом из таблицы.

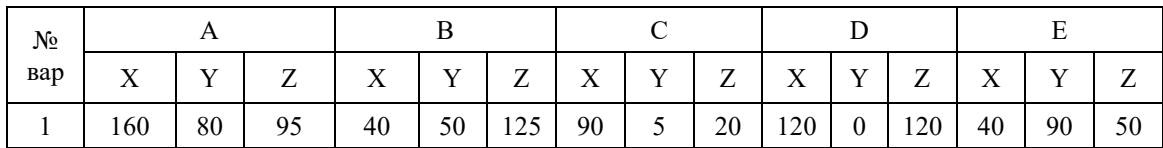

Образец типового варианта задания 2.2 РГР по теме «Пересечение двух плоскостей»

Построить линию пересечения двух плоскостей, заданных треугольниками АВС и DEF и показать видимость их в проекциях. Задание выполняется в трех проекциях на чертежной бумаге формата А3 в масштабе 1:1.

Треугольники задаются координатами точек А, В, С и D, E, F. Координаты точек выбираются в соответствии с вариантом из таблицы.

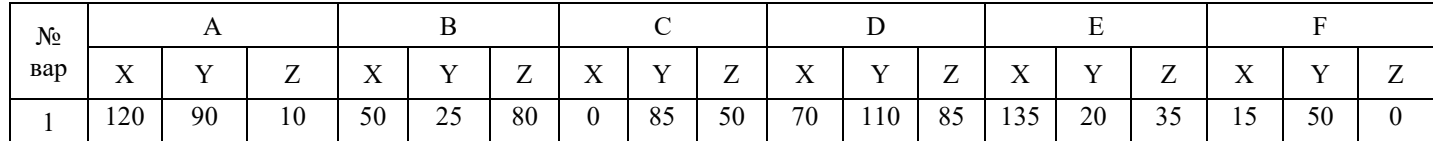

Образец типового варианта задания 3 РГР по теме «Метрические задачи»

Задание состоит из 2-х задач.

Задача 1: Определить расстояние от точки S до плоскости треугольника АВС способом прямоугольного треугольника.

Задача 2: Определить расстояние между скрещивающимися прямыми способом замены плоскостей проекций.

Точка S и плоскость треугольника АВС в первой задаче задаются координатами точек S и А, В, С.

Скрещивающиеся прямые во второй задаче задаются координатами концов отрезков S, А и В, С.

Графическая работа выполняется на формате А3. На поле листа вычерчиваются две отдельные задачи. Для каждой задачи вычерчиваются только те элементы, которые необходимы для ее решения. Задачи решаются в 2-х проекциях. Перед выполнением задания необходимо изучить теоретический материал по заданной теме и ответить на контрольные вопросы. Координаты точек выбираются в соответствии с вариантом из таблицы.

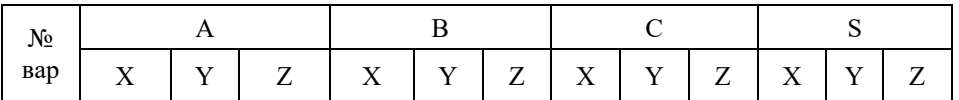

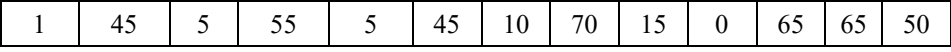

Образец типовых вариантов заданий 4.1 и 4.2 РГР по темам: «Сечение многогранника плоскостью» и «Сечение поверхности вращения плоскостью» соответственно

Построить три проекции сечения поверхности плоскостью. Определить натуральную величину фигуры сечения.

Задачи выполнить на двух листах формата А3. Размеры на чертеже не проставлять. При вычерчивании проекций геометрическое тело считать непрозрачным и отсеченную часть не отбрасывать. Натуральную величину фигуры, полученной в пересечении тела с плоскостью найти любым способом и не заштриховывать. Варианты заданий приведены в таблице.

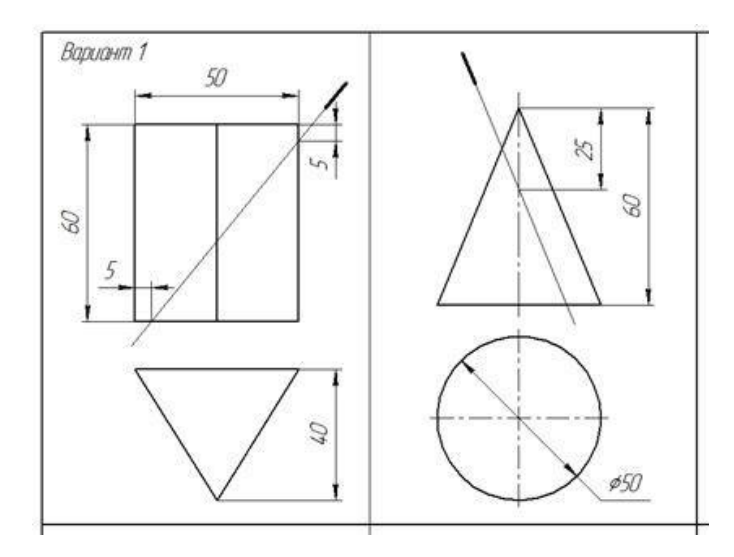

Образец типовых вариантов заданий 5.1 и 5.2 РГР по темам «Пересечение многогранника с поверхностью вращения» и «Пересечение поверхностей вращения» соответственно

Построить три проекции линии пересечения поверхностей. Варианты заданий даны в таблице.

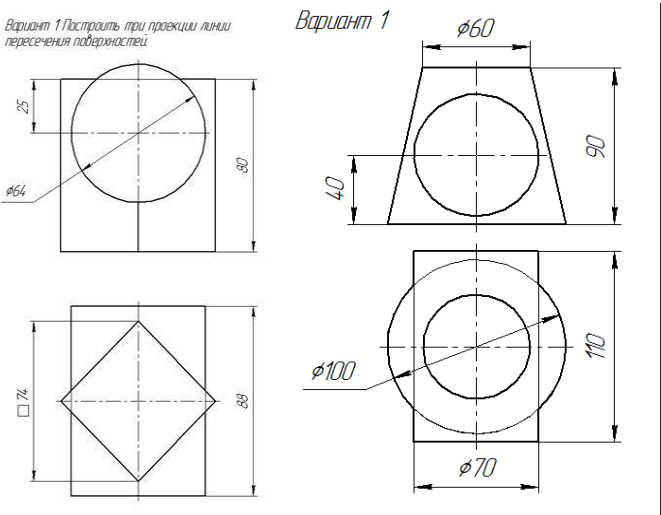

3.2 Типовые задания расчетно-графической работы (РГР) контрольной работы (КР) – второй семестр

Варианты РГР (30 вариантов по каждой теме) выложены в электронной информационно-образовательной среде ИрГУПС, доступной обучающемуся через его личный кабинет.

Ниже приведены образцы типовых вариантов заданий расчетно-графической работы по темам, предусмотренным рабочей программой дисциплины Б1.О.20 «Начертательная геометрия и компьютерная графика».

> Образец типового задания расчетно-графической работы по теме «Титульный лист»

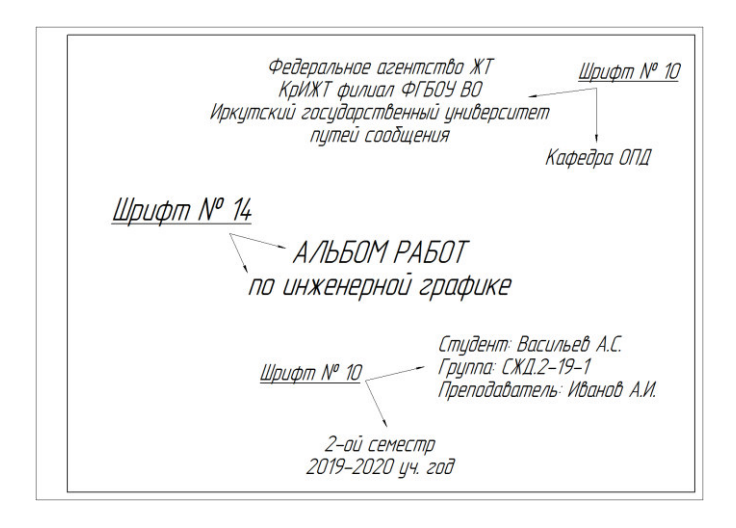

Образец типового варианта задания 1 РГР/КР по теме «Геометрическое черчение»

1. 1 Построить изображение криволинейного плоского контура. 1.2 Построить профиль прокатной стали – двутавра или швеллера с уклонами их полок. Нанести размеры. Задание выполнить на формате А3 в масштабе 1:1.

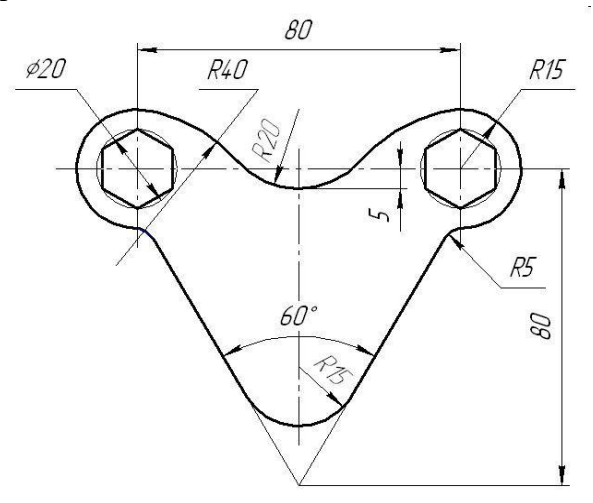

Образец типового варианта задания 2 РГР/КР по теме «Проекционное черчение»

По наглядному изображению детали построить три вида (главный, сверху, слева). Выполнить полезные разрезы, проставить размеры. Задание выполняется на формате А3 в масштабе 1:1.

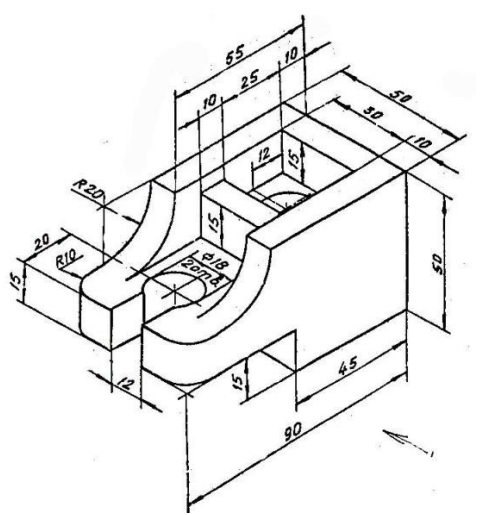

Образец типового варианта задания 3 РГР/КР по теме «Прямоугольная изометрия»

По двум заданным видам детали построить вид слева. Выполнить фронтальный и профильный разрез, нанести размеры. Вычертить изометрию детали с вырезом передней четверти. Масштаб изображения выбрать самостоятельно. Задание выполнить на формате А3.

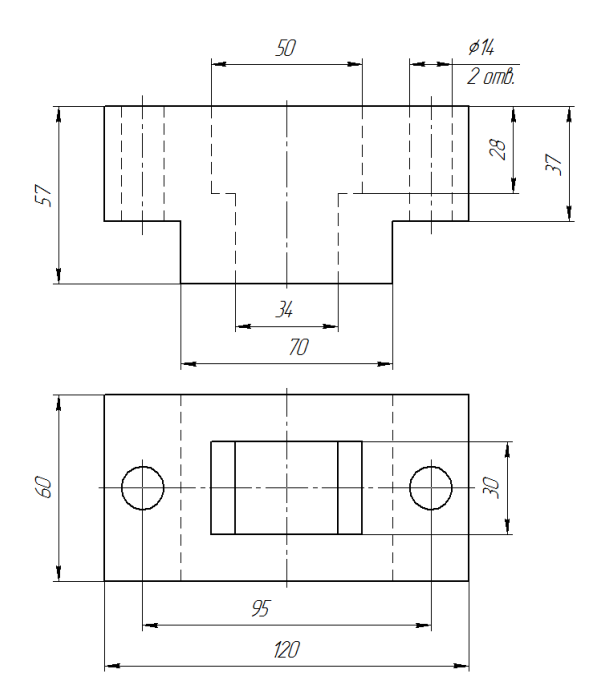

Образец типовых вариантов заданий 4 и 5 РГР/КР по теме «Соединения резьбовые»

По относительным (расчетным) размерам вычертить три вида упрощенного болтового соединения. На главном виде выполнить фронтальный разрез. Заполнить спецификацию. Варианты взять из таблицы.

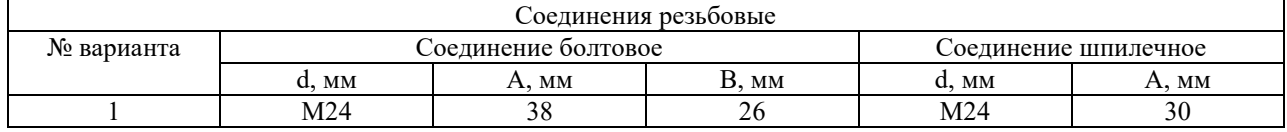

Образец типового варианта задания 6 РГР/КР по теме «Эскиз детали»

Выполнить эскиз детали с натуры. Детали предоставляет преподаватель на занятии. Эскиз выполнить в глазомерном масштабе, без применения чертежных инструментов на линованном в клетку листе или миллиметровой бумаге формата А4.

Образец типового варианта задания 7 РГР/КР по теме «Рабочий чертеж детали»

По заданию преподавателя выполнить рабочий чертеж детали, входящий в сборочный чертеж изделия. Масштаб изображения, а также формат чертежа выбрать самостоятельно.

> Образец типового варианта задания 8 РГР/КР по теме «Рабочий чертеж детали с прямоугольной изометрией»

По заданию преподавателя выполнить рабочий чертеж детали, входящий в сборочный чертеж изделия. Построить прямоугольную изометрию детали с вырезом передней четверти. Масштаб изображения, а также формат чертежа выбрать самостоятельно.

Образец типового варианта задания 9 РГР/КР по теме «Фундамент железобетонный»

Вычертить сборный железобетонный фундамент для колонны и составить спецификацию по ГОСТ Р 21.1101-2009 Ф7. Работу выполнить в масштабе 1:10 или 1:20 на листе формата А3.

Образец типового варианта задания 10 РГР/КР по теме «Перевод стрелочный»

Вычертить план и схему укладки типового стрелочного перевода. Работу выполнить в масштабе 1:50 на листе формата А3.

#### **3.2 Типовые тестовые задания по разделу/теме/дисциплине**

Тестирование проводится по окончанию и в течение года по завершению изучения дисциплины и раздела/ темы (контроль/проверка остаточных знаний, умений, навыков и (или) опыта деятельности). Компьютерное тестирование обучающихся по темам используется при проведении текущего контроля знаний обучающихся.

Тесты формируются из фонда тестовых заданий по дисциплине.

**Тест** (педагогический тест) – это система заданий – тестовых заданий возрастающей трудности, специфической формы, позволяющая эффективно измерить уровень знаний, умений, навыков и (или) опыта деятельности обучающихся.

**Тестовое задание (ТЗ)** – варьирующаяся по элементам содержания и по трудности единица контрольного материала, минимальная составляющая единица сложного (составного) педагогического теста, по которой испытуемый в ходе выполнения теста совершает отдельное действие.

**Фонд тестовых заданий (ФТЗ) по дисциплине** – это совокупность систематизированных диагностических заданий – тестовых заданий (ТЗ), разработанных по всем тематическим разделам (дидактическим единицам) дисциплины (прошедших апробацию, экспертизу, регистрацию и имеющих известные характеристики) специфической формы, позволяющей автоматизировать процедуру контроля.

#### **Типы тестовых заданий:**

ЗТЗ – тестовое задание закрытой формы (ТЗ с выбором одного или нескольких правильных ответов);

ОТЗ – тестовое задание открытой формы (с конструируемым ответом: ТЗ с кратким регламентируемым ответом (ТЗ дополнения); ТЗ свободного изложения (с развернутым ответом в произвольной форме)).

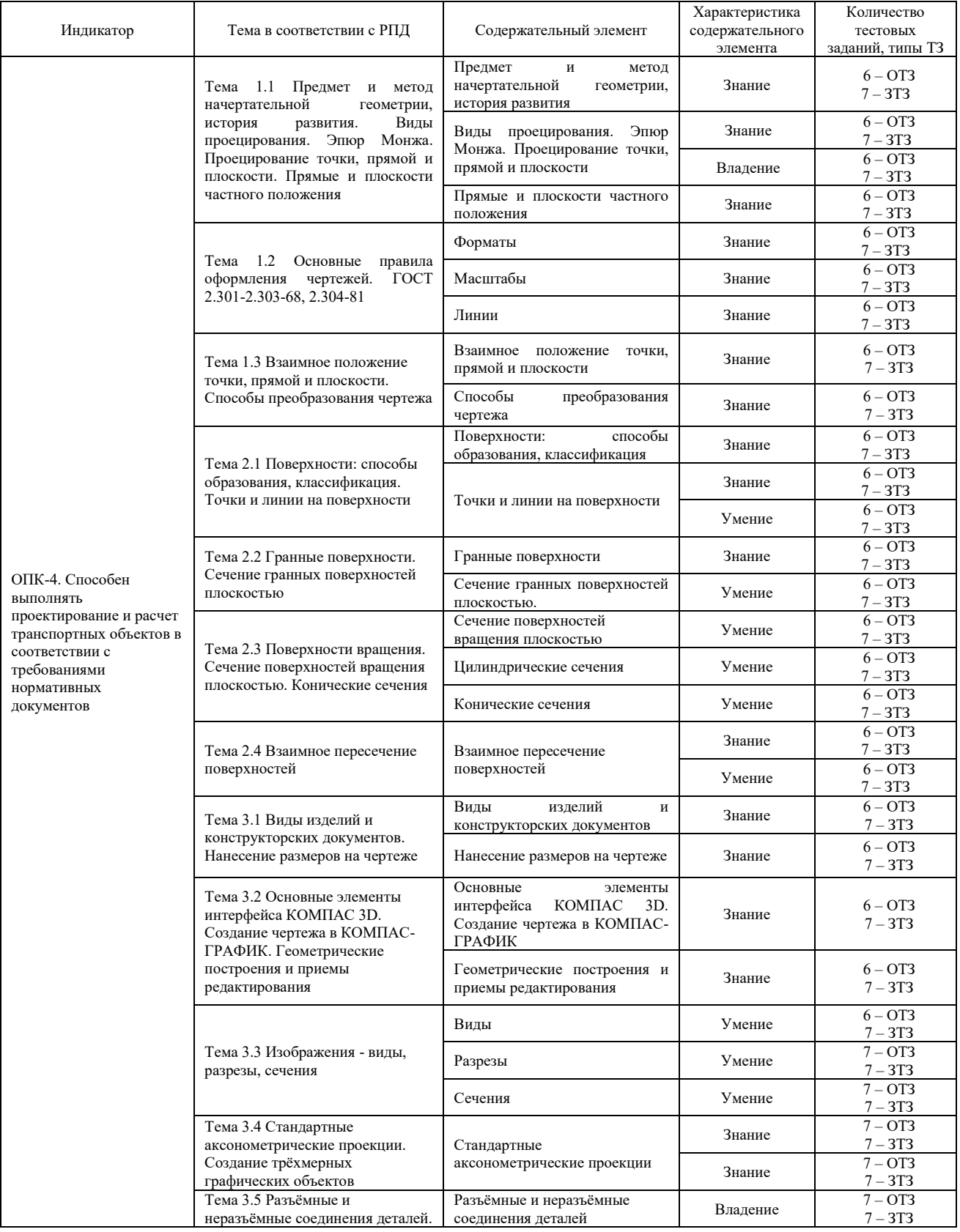

#### **Структура тестовых материалов по дисциплине «Начертательная геометрия и компьютерная графика»**

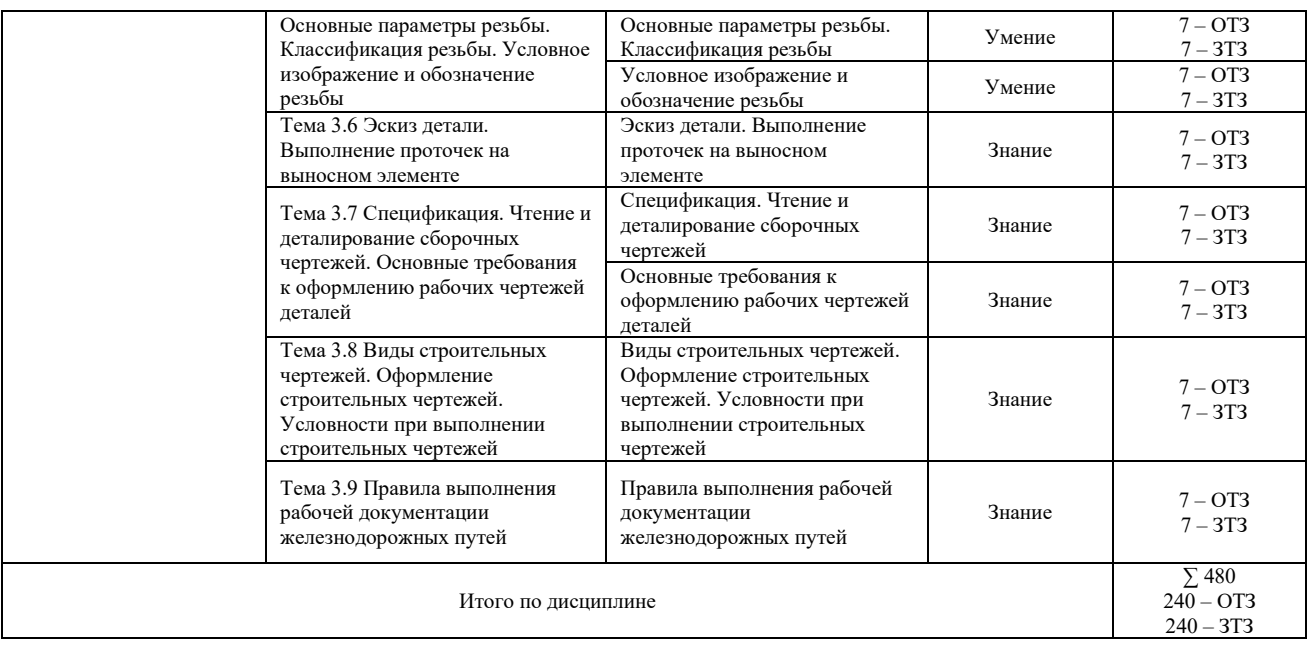

Полный комплект ФТЗ хранится в электронной информационно-образовательной среде КрИЖТ ИрГУПС и обучающийся имеет возможность ознакомиться с демонстрационным вариантом ФТЗ.

Ниже приведен образец типового варианта итогового теста, предусмотренного рабочей программой дисциплины

#### *Образец типового варианта итогового теста, предусмотренного рабочей программой дисциплины*

Тест содержит 18 вопросов, в том числе 9 – ОТЗ, 9 – ЗТЗ.

Норма времени – 40 мин.

Образец типового теста содержит задания для оценки знаний, умений, навыков и (или) опыта деятельности.

1. Размеры на чертежах проставляются в … .

- 1) сантиметрах
- 2) метрах
- 3) миллиметрах
- 4) дюймах

2. Расстояние между размерными линиями на чертеже должно быть … .

- 1) не менее 7 мм
- 2) не менее  $10 \text{ nm}$
- 3) не более 5 мм
- 4) 5 мм

3. Количество основных видов детали …

- 1) три
- 2) пять
- 3) шесть
- 4) два

4. Длину штрихов разомкнутой линии выбирают в пределах … мм

 $\begin{bmatrix} 1 & 8-20 \\ 2 & 2 \end{bmatrix}$ 

2) 20-30

3) 5-10

5. Резьбы трапецеидального профиля относятся к … .

- 1) крепежным
- 2) ходовым<br>3) специаль
- 3) специальным
- 4) крепежно-уплотнительным

6. Резьбы трапецеидального профиля относятся к … .

- 1) крепежным
- 2) ходовым
- 3) специальным<br>4) крепежно-упл
- 4) крепежно-уплотнительным

7. В отверстии на разрезах по внутреннему диаметру резьба изображается линией … .

- 1) сплошной тонкой
- 2) сплошной основной
- 3) штриховой

8. Зазоры между стержнем и отверстием сборочном чертеже … .

- 1) не изображают
- 2) изображают при необходимости
- 3) допускается не показывать<br>4) изображают без учета масц
- 4) изображают без учета масштаба

1. Смежные детали в разрезах и сечениях выделяют… .

- 1) разной по направлению и плотности штриховкой
- 2) одинаковой по направлению и плотности штриховкой
- 3) одной контурной линией, без её утолщения
- 4) утолщением линии контура

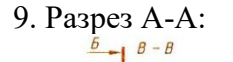

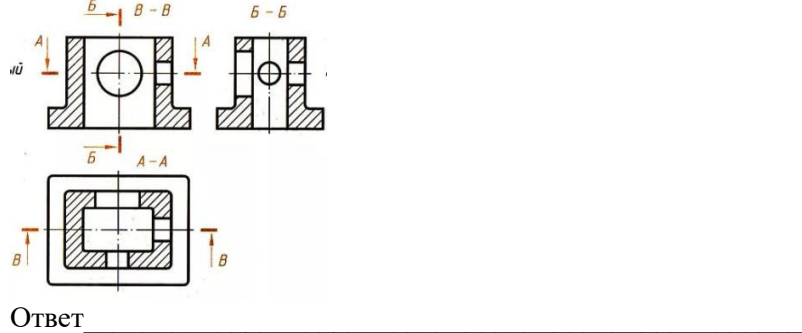

10. Сечение А-А:

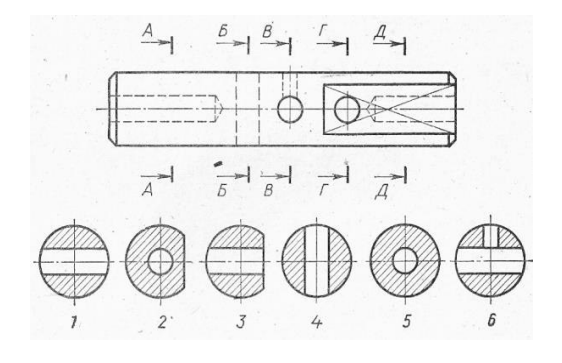

Ответ\_\_\_\_\_\_\_\_\_\_\_\_\_\_\_\_\_\_\_\_\_\_\_\_\_\_\_\_\_\_\_\_\_\_\_\_\_\_\_\_\_\_\_\_\_\_\_\_\_

11. Название аксонометрической проекции квадрата:

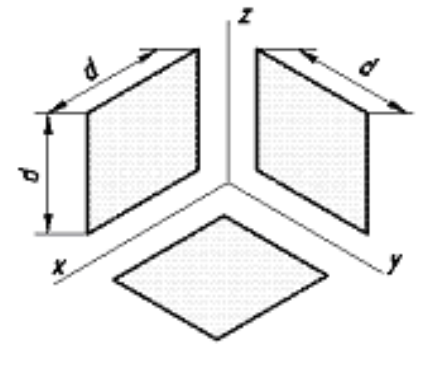

Ответ

12. Резьба по форме профиля - … .

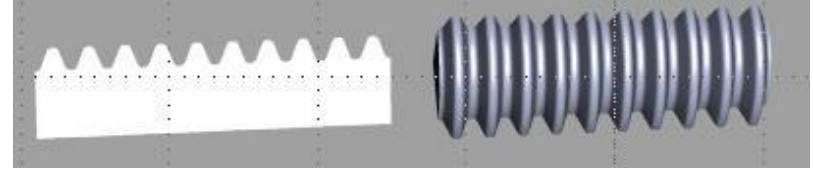

Ответ\_\_\_\_\_\_\_\_\_\_\_\_\_\_\_\_\_\_\_\_\_\_\_\_\_\_\_\_\_\_\_\_\_\_\_\_\_\_\_\_\_\_\_\_\_\_\_\_\_

13. Резьба на чертеже:

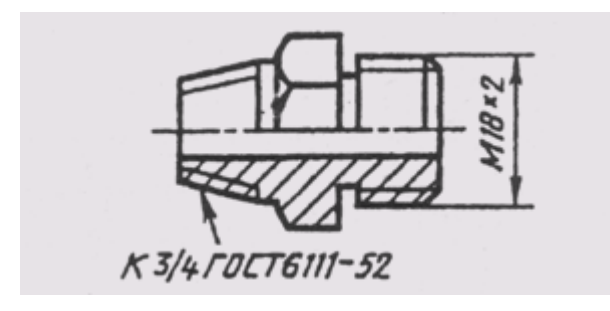

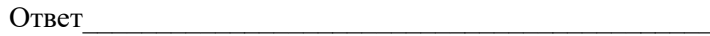

14. Условное изображение резьбы выполнено в полном соответствии с ГОСТ 2.311-68 на чертеже …

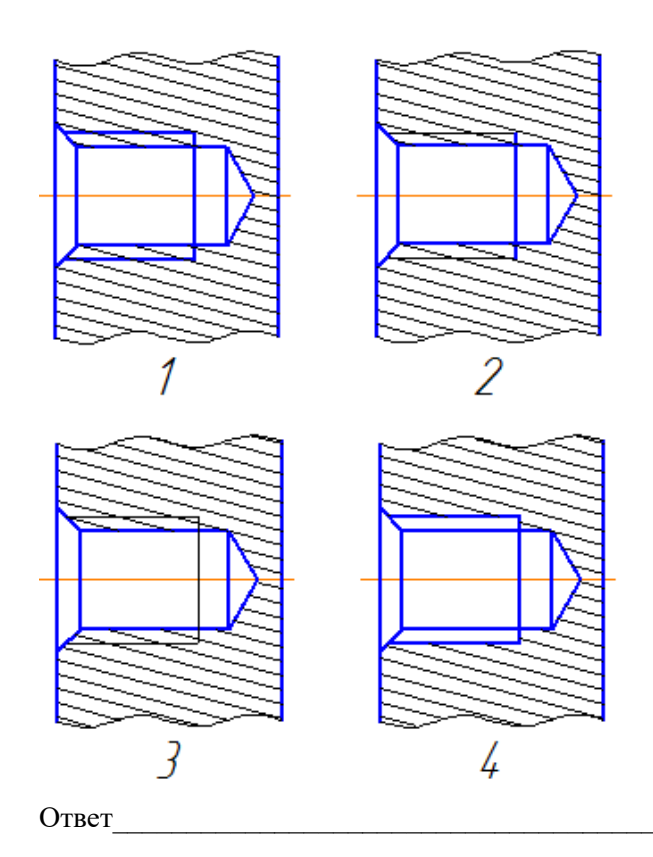

15. Размеры правильно проставлены на чертеже

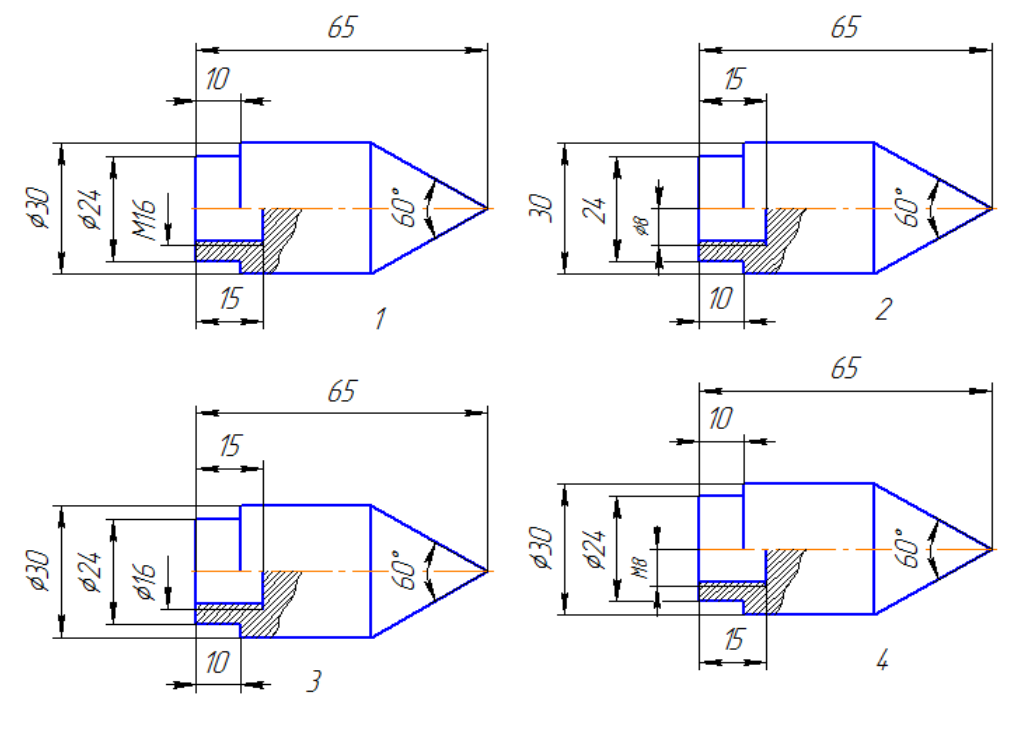

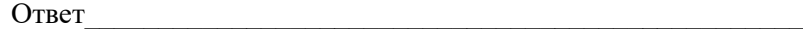

# 16. Постройте вид слева

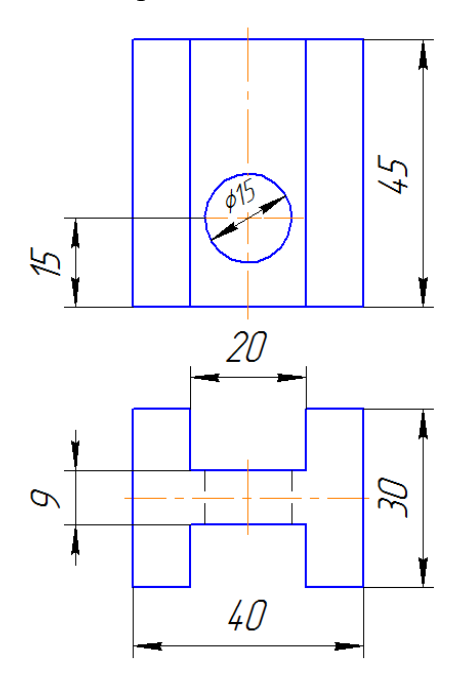

# 17. Постройте профильный разрез

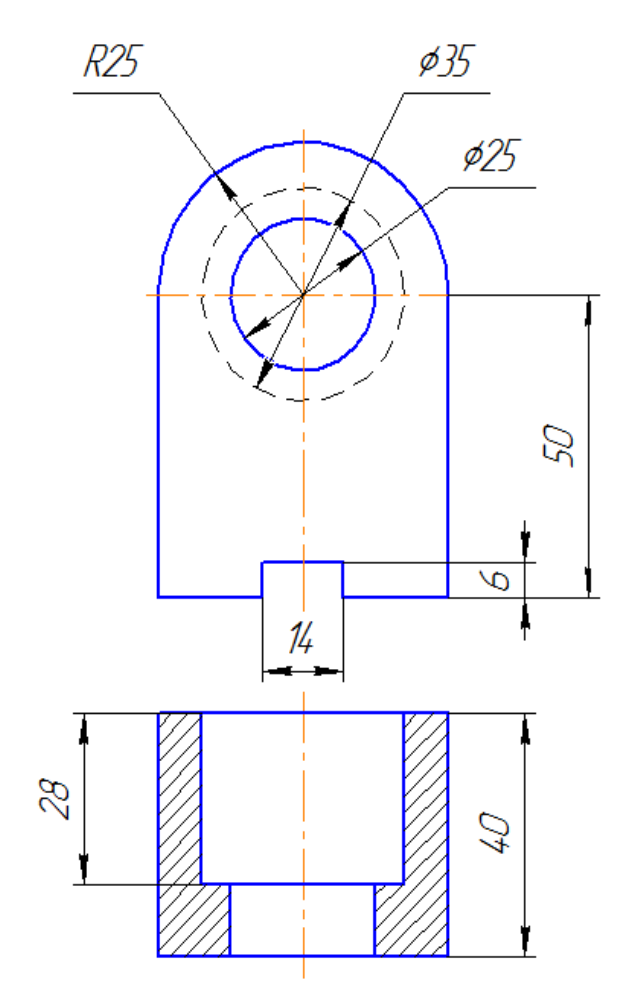

18. Постройте прямоугольную изометрию цилиндра

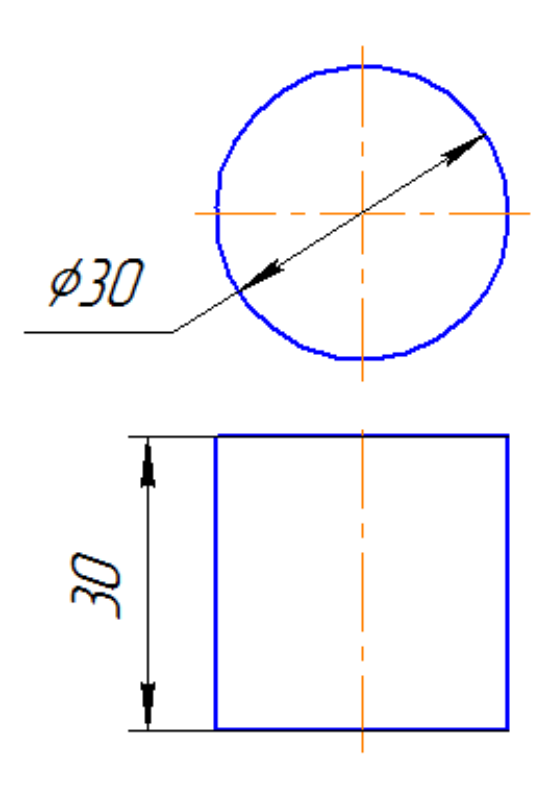

#### **3.2 Теоретические вопросы к зачёту** (для оценки знаний)

#### **Раздел 1. Эпюр Монжа. Проецирование точки, прямой, плоскости**

- 1. Какой чертеж называется комплексным?
- 2. Как называются и обозначаются плоскости проекций?
- 3. Что такое линии связи на комплексном чертеже?
- 4. Как построить третью (профильную) проекцию точки?
- 5. В каком случае длина проекции отрезка равна длине самого отрезка?
- 6. В каком случае проекция прямой обращается в точку?
- 7. Какая прямая называется прямой общего положения?
- 8. Как по комплексному чертежу определить принадлежность точки прямой линии?
- 9. Какие прямые называются прямыми уровня? Как они обозначаются?
- 10. Что характерно для комплексного чертежа прямой уровня?
- 11. Какие прямые называются проецирующими? Как они обозначаются?
- 12. Какие точки называются конкурирующими? Как определить их видимость?
- 13. Как разделить отрезок в заданном отношении на комплексном чертеже?
- 14. Как могут располагаться в пространстве прямые по отношению друг к другу?
- 15. Какие прямые называются параллельными, пересекающимися, скрещивающимися?
- 16. Как определить взаимное положение прямых по комплексному чертежу?
- 17. Перечислите способы, которыми плоскость может быть задана в пространстве и на комплексном чертеже?
- 18. Какие плоскости называются плоскостями общего положения, проецирующими, уровня?
- 19. По каким признакам на чертеже различают плоскости проецирующие и уровня? В чем заключается основное свойство указанных плоскостей?
- 20. Сформулируйте необходимое условие принадлежности точки данной плоскости.
- 21. При каком условии прямая принадлежит плоскости, параллельна ей, пересекает ее?
- 22. Теорема прямого угла.
- 23. Как построить точку пересечения прямой и плоскости, и определить видимость прямой?
- 24. С какой целью применяются способы преобразования чертежа в задачах начертательной геометрии?
- 25. Какие существуют способы преобразования комплексного чертежа?
- 26. Сущность метода замены плоскостей проекций. Какая закономерность используется при построении новой проекции?
- 27. Способ вращения вокруг проецирующей прямой. Как перемещаются горизонтальная и фронтальная проекции точки, при ее вращении вокруг горизонтально проецирующей прямой, фронтально проецирующей прямой?

#### **Раздел 2. Поверхности**

- 28. Что называется многогранником?
- 29. Как задают многогранник на чертеже? Дайте определение понятий: грань, ребро, вершина.
- 30. Что является сечением поверхности многогранника плоскостью?
- 31. Что называют разверткой поверхности?
- 32. Как строятся развертки многогранных поверхностей (призмы и пирамиды)?
- 33. Что называется поверхностью вращения?
- 34. Как задают поверхность вращения на чертеже?
- 35. Укажите основные свойства поверхностей вращения.
- 36. Какие линии на поверхности вращения называются параллелью, экватором, горлом, меридианом, главным меридианом?
- 37. Какие плоские кривые могут быть получены при рассечении плоскостью кругового цилиндра, конуса, сферы? В каких случаях эти поверхности рассекутся по графически простым линиям?
- 38. Назовите методы нахождения точек на поверхностях вращения.
- 39. Как строятся развертки поверхностей вращения (цилиндра, конуса, сферы)?
- 40. Какие точки линии пересечения поверхностей называются опорными, промежуточными??
- 41. Какие линии получаются при пересечении многогранника с поверхностью вращения, как их построить на чертеже?
- 42. Какие линии получаются при пересечении двух поверхностей вращения?
- 43. Как их построить на чертеже с помощью способа вспомогательных плоскостей уровня?
- 44. В чём заключается способ сфер?
- 45. Какие существуют частные случаи пересечения поверхностей?

#### **Раздел 3. Инженерная и компьютерная графика**

- 1. Как образуются основные форматы? Назовите обозначения основных форматов и их размеры.
- 2. Как образуются и обозначаются дополнительные форматы?
- 3. На каком расстоянии от края листа чертят внутреннюю рамку?
- 4. Где на чертеже располагают основную надпись?
- 5. Перечислите масштабы уменьшения и увеличения.
- 6. Как обозначить масштаб на чертеже?
- 7. Какие линии используют на чертеже? Перечислите их названия и назначение.
- 8. Какие шрифты чертёжные используют на чертеже?
- 9. В чём состоит особенность различных чертёжных шрифтов?
- 10. Каким типом линии изображаются размерные и выносные линии?
- 11. Допускается ли при простановке размеров пересечение выносных линий? Выносных и размерных линий?
- 12. В каких пределах следует брать длину стрелки при нанесении размеров?
- 13. На сколько миллиметров по ГОСТ 2.307-68 выносная линия выступает за размерную?
- 14. Какова высота размерных чисел на чертеже?
- 15. Какие условные обозначения приняты для простановки размеров диаметра, радиуса, квадрата?
- 16. В каких случаях следует обрывать размерную линию?
- 34. Что называется видом детали?
- 35. Как основные виды располагаются на чертеже?
- 36. Что изображается в разрезах деталей?
- 37. Как могут располагаться секущие плоскости при выполнении разрезов?
- 38. В чем состоит отличие простых разрезов от сложных?
- 39. Как образуются ступенчатые разрезы?
- 40. Как расположены секущие плоскости в ломаных разрезах?
- 41. Чем отличаются разрезы от сечений?
- 42. Назовите различные виды сечений.
- 43. Как правильно обозначить разрез, сечение, дополнительный вид?
- 44. В каких случаях разрезы и сечения не обозначаются?
- 45. Для чего применяются аксонометрические проекции?
- 46. Какие виды аксонометрических проекций вы знаете?
- 47. Как расположены аксонометрические оси в прямоугольной изометрической проекции?
- 48. Чему равны коэффициенты искажения в прямоугольной изометрии?
- 49. Как выглядит окружность в прямоугольной изометрии?
- 50. От чего зависит расположение больших осей эллипсов при построении изометрической проекции окружности?
- 51. Какие соединения относят к разъемными? Какие к неразъемными? Дайте определение разъемных и неразъемных соединений.
- 52. Какую резьбу называют внешней, внутренней?
- 53. Какую резьбу называю левой, правой? Как обозначают левую резьбу?
- 54. Перечислите параметры резьбы.
- 55. Что называют шагом, ходом резьбы?
- 56. Как выполняют изображение резьбы на стержне и в отверстии?
- 57. Как обозначают резьбы на чертежах?
- 58. Что называют сбегом, недорезом, проточкой, фаской?
- 59. Какие существуют профили резьбы?
- 60. Как обозначают на чертеже метрическую, трубную цилиндрическую, трубную коническую, коническую, дюймовую, метрическую коническую, упорную, трапецеидальную резьбы на чертеже?
- 61. Как изображают проточки для внешней и внутренней резьбы?
- 62. Что называется эскизом?
- 63. Для чего применяются эскизы?
- 64. Что содержит эскиз детали?
- 65. Каковы правила выполнения эскиза?
- 66. Какова последовательность выполнения эскиза?
- 67. При помощи каких инструментов измеряется резьба?
- 68. Что называется деталированием чертежа?
- 69. Что должен включать рабочий чертеж детали, выполненный при деталировании?
- 70. Как выбрать главный вид детали?
- 71. Какая последовательность действий при деталировании?
- 72. Как правильно выбрать формат и масштаб изображения?

# **4 Методические материалы, определяющие процедуру оценивания знаний, умений, навыков и опыта деятельности, характеризующих этапы формирования компетенции ОПК-4**

В таблице приведены описания процедур проведения контрольно-оценочных мероприятий и процедур оценивания результатов обучения с помощью оценочных средств в соответствии с рабочей программой дисциплины.

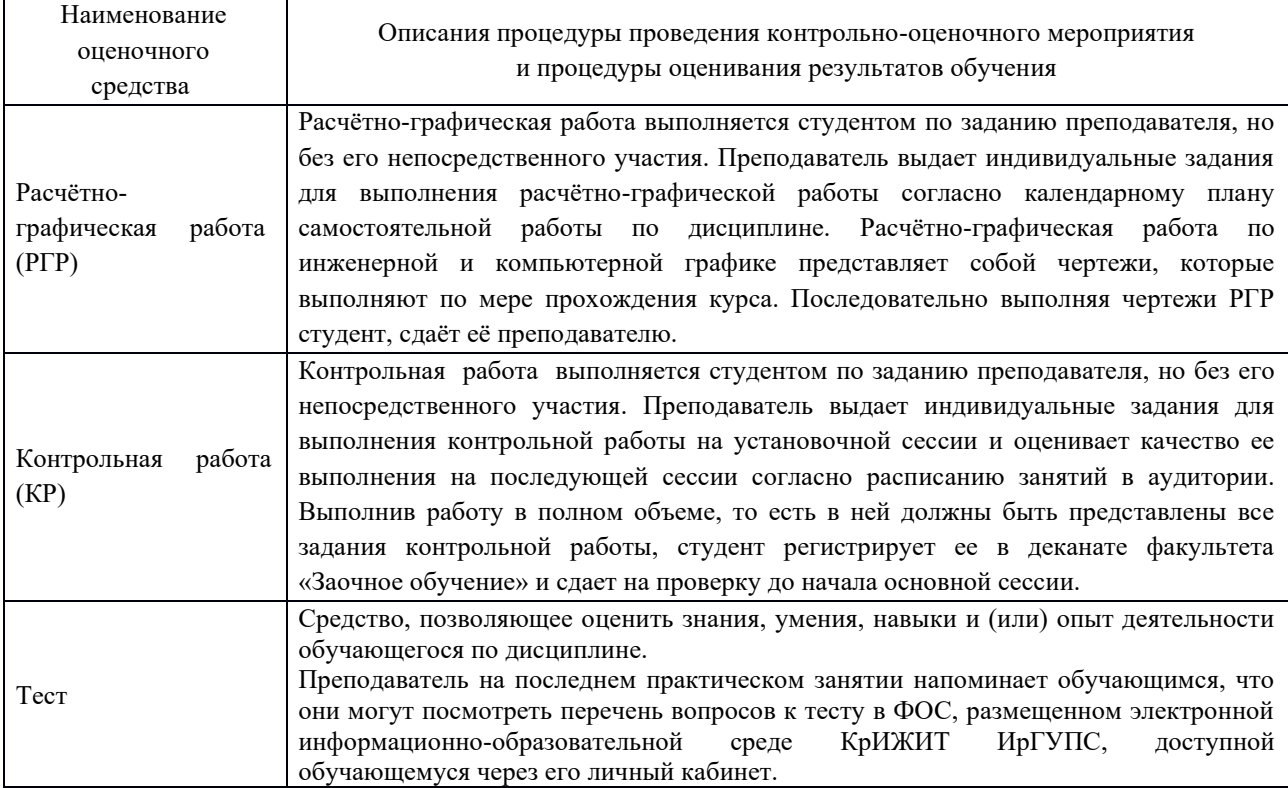

### **Описание процедур проведения промежуточной аттестации в форме зачёта и оценивания результатов обучения**

При проведении промежуточной аттестации в форме зачета преподаватель может воспользоваться результатами текущего контроля успеваемости в течение семестра. Оценочные средства и типовые контрольные задания, используемые при текущем контроле, позволяют оценить знания, умения и владения навыками/опытом деятельности обучающихся при освоении дисциплины. С целью использования результатов текущего контроля успеваемости, преподаватель подсчитывает среднюю оценку уровня сформированности компетенций обучающегося (сумма оценок, полученных обучающимся, делится на число оценок).

#### **Описание процедур проведения промежуточной аттестации в форме зачета и оценивания результатов обучения**

При проведении промежуточной аттестации в форме зачета преподаватель может воспользоваться результатами текущего контроля успеваемости в течение семестра. Оценочные средства и типовые контрольные задания, используемые при текущем контроле, позволяют оценить знания, умения и владения навыками/опытом деятельности обучающихся при освоении дисциплины. С целью использования результатов текущего контроля успеваемости, преподаватель подсчитывает среднюю оценку уровня сформированности компетенций обучающегося (сумма оценок, полученных обучающимся, делится на число оценок).

### **Шкала и критерии оценивания уровня сформированности компетенции ОПК-4 в результате изучения дисциплины Б1.О.20 «Начертательная геометрия и компьютерная графика» при проведении промежуточной аттестации**

# **в форме зачета по результатам текущего контроля (без дополнительного аттестационного испытания)**

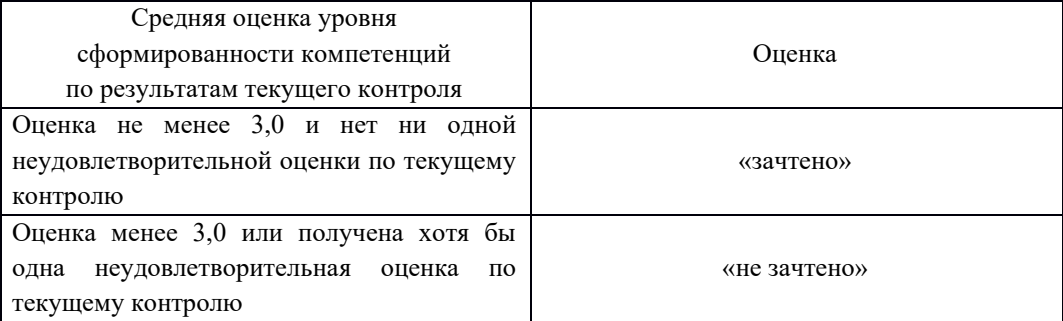

Если оценка уровня формирования компетенции ОПК-4 обучающегося не соответствует критериям получения зачета без дополнительного аттестационного испытания, то промежуточная аттестация в форме зачета проводится в форме собеседования по перечню теоретических вопросов. Промежуточная аттестация в форме зачета с проведением аттестационного испытания в форме собеседования проходит на последнем занятии по дисциплине.